- **เนื้อหา บทที่ 4 อาเรย์และสตร ิ ง**
	- 4.1 อาเรย์
	- 4.2 อาเรย์หลายมิติ
	- 4.3 String class
	- 4.4 StringBuffer
	- 4.5 StringTokenizer
	- 4.6 Math class
	- 4.7 Wrapper class

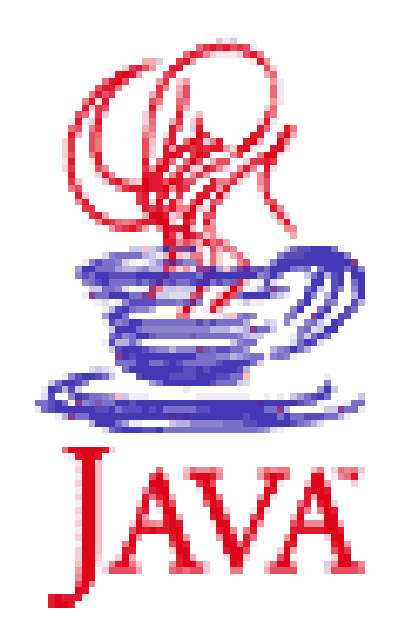

# **4.1 อาเรย์**

**อาเรย์ชด ของตว ั แปรท ี ม ีชื อและชน ิ ดตว ั แปรเด ียวกัน ุ ่ ่ จะใช ้ กบ ั การทา งานท ี ต ้ องทา งานกบ ั ตว ั แปรชน ิ ด ่ เดียวกันหลายๆ ตัว เกบ ็ อย ่ใ ูนหน วยความจา แบบ ่ ต อเน ื องกน ัไป่ ่**

### **การประกาศอาเรย์**

**แบบที่ 1**

**กา หนดน ิ ยาม**

**dataType[] arrayName; //dataType []arrayName; //datatytpe arrayName[]; สร้างตัวแปร เป็นการสร้าง objectของอาเรย์** **สง ัเกตตา แหน ง [ ] ่**

**อย่ชูิด อย่กู ลาง อย่หู น ้ า อย่หู ลัง ได้หมด**

array เป็น object คังนั้น เราต้องใช้คำหลัก new เพื่อ actually create array

**arrayName = new dataType[n];**

**เช น int [] score; // int score[]; // ประกาศคล้าย primitive datatype**

**score = new int [10]; // allocate**

**อธ ิ บาย**

**ตัวแปรอาเรย์ชื่อ score เป็ นชน ิ ด int อาเรย์ชื่อ score จองที่ 10 ท ี่ต อเน ื่อง เพ ื่อเกบ ็ ค า int ่**

**ตว ั ดา เน ิ นการ new จะจองเน ื ้ อท ี หน วยความจา ให ้object ของ ่ อาเรย์**

**จากตว ั อย าง int[] score; //ประกาศ ่**

**score = new int [10]; //จอง 10 ที่ส าหรับสมาชิก**

**เมอ ื ่ ใช ้ ตว ั ดา เน ิ นการ new สร้าง object ของอาเรย์เราต้องระบุ จา นวนห ้ องว างท ี ่ใช ้ บรรจส มาช ิ ก ่ ุ จองที่ว่าง 10 ที่**

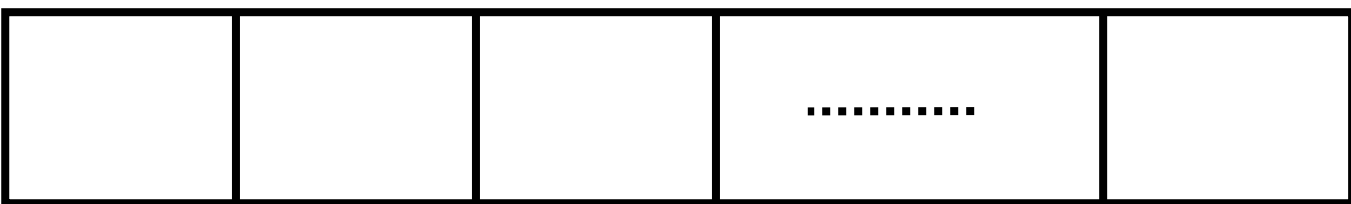

## **แบบที่ 2**

**น า 2 ขั้นมารวมกัน**

**dataType[] arrayName = new dataType[arraySize];**

```
//dataType arrayName[] = new dataType[arraySize];
```
**เช น ่**

```
int[] score = new int [10];
```

```
อธ
ิ
บาย
```
**สร้างอาเรย์ชื่อ score จองท ี่ต อเน ื่อง 10 ที่ ม ีชน ิ ดเป็ น int**

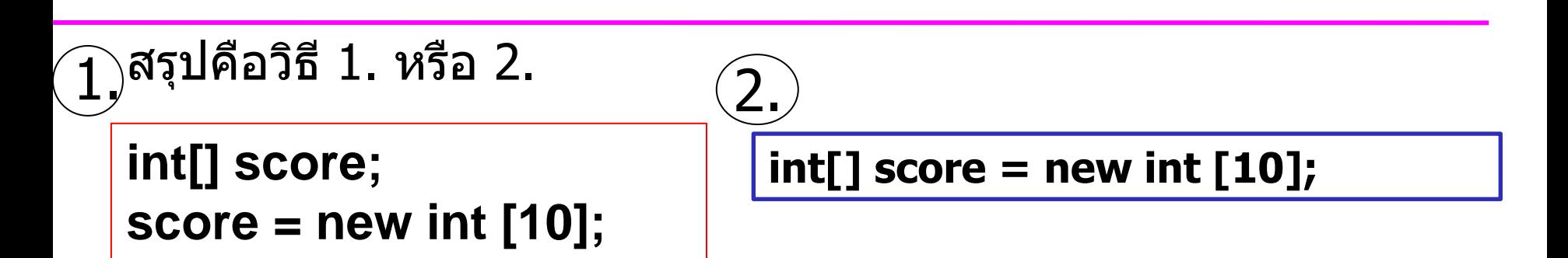

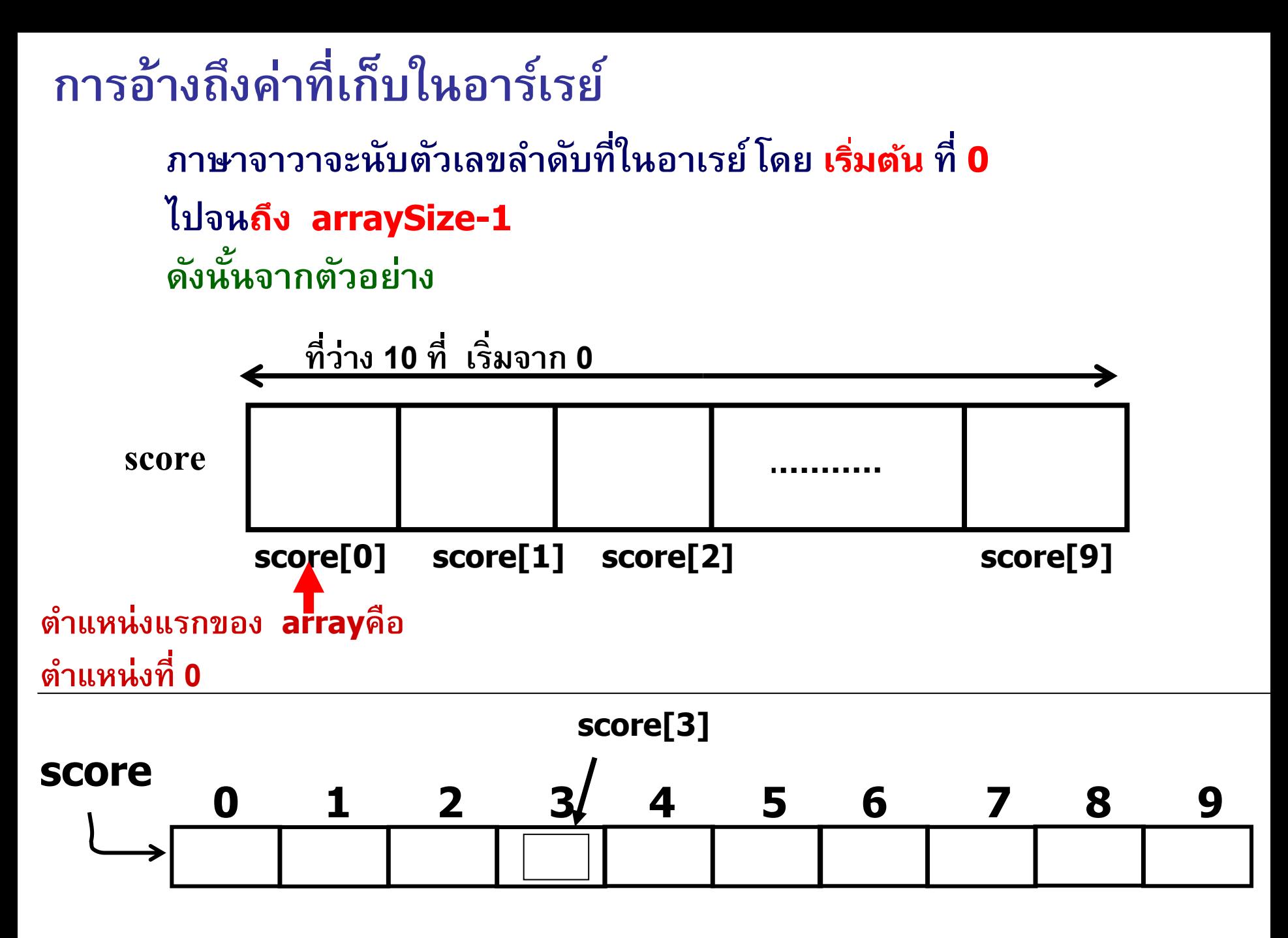

**การอ้างถึง พร ้ อมกา หนดค าตว ั แปรในอาเรย ์ ่**

**การอ้างถึงตัวแปรในอาเรย์**

**arrayName[index]; index คือตัวเลข 0 ถึง arraySize-1**

**การกา หนดค าให ้ ่ score[2]=45;**

**หรือ<u>กำหนดตอนสร้าง คือประกาศอาเรย์พร้อมกำหนดค่าเริ่มต้น**</u> **double[] myArray ={455,200,712};**

**int[ ] number = { 1, 2, 3, 4, 5 };**

**double[ ] samplingData = { 1.35, 8.57, 2.38,45.009, 18.2, 9.00};**

**String[ ] monthName = {"January", "February"};** 

```
นอกจากนี้เรายังมีคุณลักษณะหรือ attribute ท
ี
ชื
อว
า
                                                ่
                                                 ่
                                                    ่
length ไว้ขนาดของอาเรย์
       arrayName.length;
ตว
ั
อย
าง
      ่
```

```
class C4Array1 {
        public static void main(String[] args) 
        {
               int[] a = {70,20,79,90};
               System.out.println(a.length);
        }
}
```
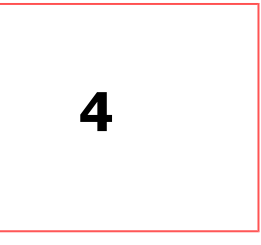

```
ตว
ั
อย
าง
      ่
public class C4Array2
{
     public static void main(String[] args) 
     {
           int a[];
           a = new int [10];
           a[0]=1;
           a[1]=4;
           a[2]=11;
           System.out.println(a.length);
     }
```
**}**

```
public class C4Arrchar
{
  public static void main(String[] args) 
  {
       char a[];
       a = new char [10];
       a[0]='a';
       a[1]='b';
      a[2]='c';
       a[9]='b';
       for (int i =0; i < a.length; i++ )
       { 
              System.out.print(a[i]+ " ");
       }
       System.out.println("\n"+a.length);
                                              a \ b \ c \qquad b10
```
**}**

**}**

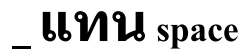

```
public class C4Arr1Dim
```
**{**

**}**

```
public static void main(String[] args) 
{
    int i;
    int a[];
    a = new int[10];
    for (i=0; i<a.length ;i++ )
           a[i] = i;for (i=0; i < a.length ;i++ )
           System.out.print(a[i] + " ");
    System.out.println();
```
**} ---------- Java Run ---------- 0 1 2 3 4 5 6 7 8 9 Normal Termination Output completed (0 sec consumed).**

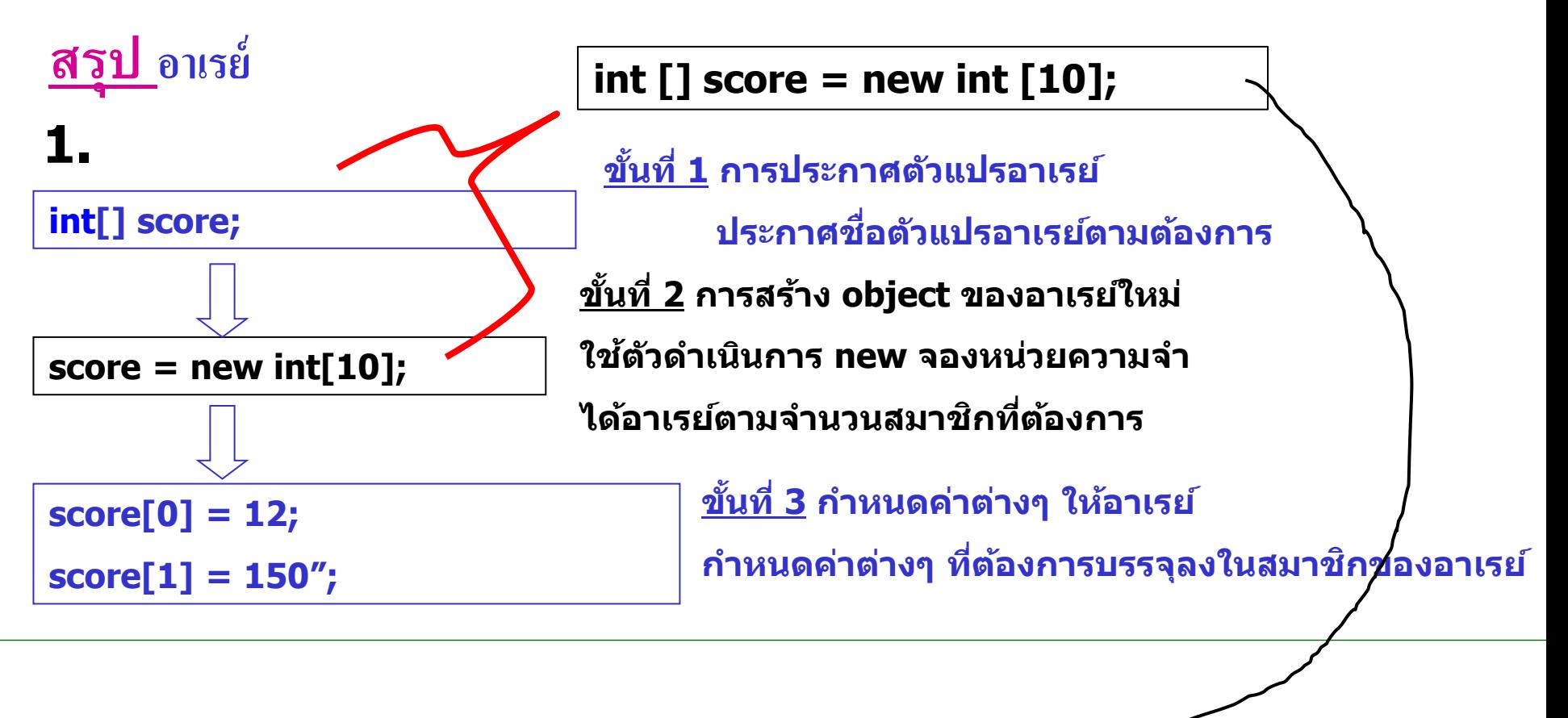

- **สร้างอาเรย์ตามชอื่ ทกี่ าหนด มจีา นวนสมาชกิ ตามทกี่ าหนด int[] score = new int [10]; 2.**
- <u>ีสร้างพร้อม</u>พร้อมกำหนดค่าเริ่มต้น **int[ ] score = { 1, 2, 3, 4, 5 }; 3.**

**แบบฝึกหัด**

**1. ข้อใดถูกต้อง? หากข้อใด ผิดให้อธิบายเหตุผลและแก้ให้ถูกต้อง**

- **a. float number[23];**
- **b. float number = {1.0f,2.0f,3.0f};**
- **c. int number; number = new Array[23];**
- **d. int[] number = [1,2,3,4];**

**2.จงเขียน code เพื่อค านวณผลรวมของทุกค่าที่ storeใน array double[] number = new double[25];**

```
3. 
จ
ง
ห
า
ผ
ล
ล
พั
ธ
ข์
อ
ง
โป
ร
แ
ก
ร
ม
ต่อ
ไ
ป
นี้
```

```
public class C
4ArrayEx4 
{
    public static void main(String[] args) {
          int a ;
          char [] j = {'P','r','o','g','r','a','m','m','i','n','g'};
          for (a=
0; a < j.length ;a++ )
                     if (a%
2==
0) 
                          System.out.print(j[a]+" ");
          System.out.print("
\n"+j.length+"
\n");
    }
}
public class C
4Str
9
{
     public static void main
(String[] args) 
{
          int[] number= 
{1,2,3,4,5,6,7,8,9,10};
          for 
(int
i
=
0; 
i<number
.length; 
i++)
                    if 
(i%
2 == 
0
)
                              System
.out
.print
(number
[
i]+" ")
;
          System
.out
.println("
\
n")
;
          for 
(int
i
=
0; 
i<number
.length; 
i++)
                    if 
(number
[
i
]
%
2 == 
0
)
                              System
.out
.print
(number
[
i]+" ")
;
     }
}
```
### **4.2 อาเรย์หลายม ิ ต ิ**

**การสร้างอาเรย์มากกว า 1 ม ิ ต ิ ทา ได ้โดยการใส เคร ื่องหมาย [] เพ ิ่มลงไป ่ ่**

**1) อาเรย์2 ม ิ ต ิ**

**รูปแบบ**

**ประกาศ**

```
data_type ชื่อตัวแปร [][];
       // data_type[ ] [ ] ชื่อตัวแปร;
สร้าง
       ชื่อตัวแปร = new data_type [ขนาด] [ขนาด];
```
a[row][column] เวลานับ a.length จะแสดงผลด้วยขนาดของ row

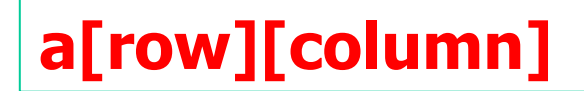

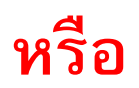

# **row column**

### **ประกาศและสร้าง**

### **float[][] matrix= new float[4][5];**

**หรือ float matrix[][]= new float[4][5];**

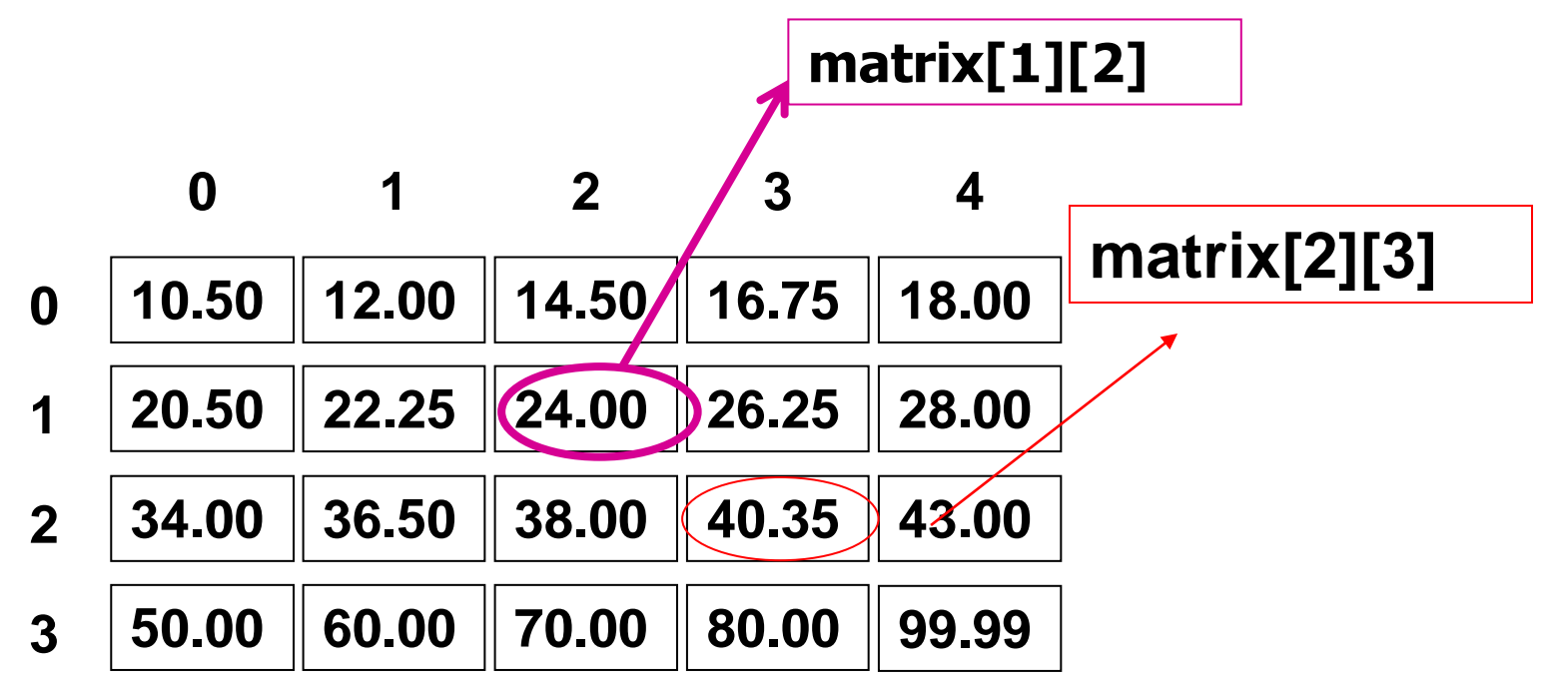

#### **การกา หนดค าเร ิ มต ้ น ่ ่**

**การใส ค าจะเร ี ยงไปตาม row ก อน ่ ่ ่ โดยใช้เครื่องหมาย { } คน ั ่ ในแต ละ row ่ และใช้เครื่องหมาย, คั ่น ในแต ละ column ่**

**int[][] number = {{1,2},{3,4},{5,6}}; double[][] samplingData = {{1.35, 8.57, 2.38}, {45.009, 18.2, 9.00},{3.123, 22.084, 18.08}};**

**String[][] monthName = {{"1","January"} , {"2", "February"}};** 

**หรือ String S1 = "1"; String S2 = "January"; String S3 = "2"; String S4 = "February"; monthName[] = {{S1, S2},{S3,S4}};**

จงวาดรูป การจัดเก็บที่ เห็นมิติ(row column) เห็นข้อมูลที่เก็บ ดูตย.ข้างบน

1 2

0

1

2

0 1

3 4

5 6

```
public class MultiDimArrayDemo
```
 $\{$ 

}

```
public static void main(String[] args) 
{
       String[][] names = \{ {"Mr.", "Mrs.", "Ms."},
                            {"Smith", "Jones"} }; 
System.out.println(names[0][0] + names[1][0]); 
System.out.println(names[0][2] + names[1][1]);
}
```
**ในกรณีที่เป็นอาเรย์3 ม ิ ต ิ**

#### **ใส เคร ื องหมาย [] เพ ิ มเข ้ าไป ่ ่**

**เช น ่**

## **int[][][] threeDim = new int[2][2][2]**

**ตว ั อย างอาเรย์ ่**

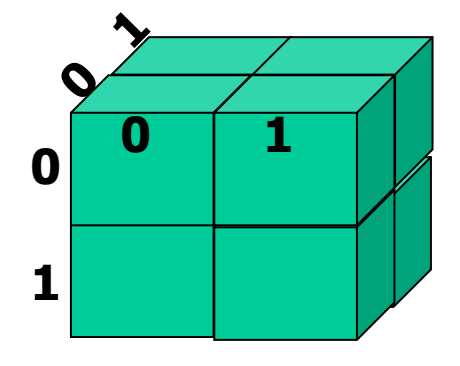

```
public class C4A2D 
    {
            public static void main(String[] args) 
            {
                    int i;
                    int[[[][]] a = new int[5][10][15];
                    System.out.println(a.length);
                    System.out.println(a[0].length);
                    System.out.println(a[0][0].length);
            }
attribute ชื่อ length แสดงขนาดของอาเรย์
        กรณีเป็นอาเรย์สอง สามม
ิ
ต
```
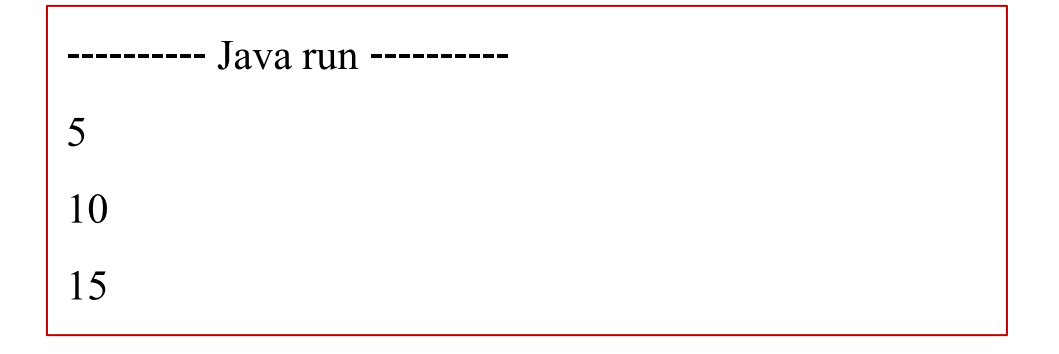

```
public class C4Arr1
{
       public static void main(String[] args) 
       {
              int[][] m={ {1,2,3,4,5},
                              \{6,7,8,9,10\},
                              \{11, 12, 13, 14, 15\},
                              {16,17,18,19,20} };
              int i,j;
              for (i=0; i<3; i++)\{ for (i=0;j<4;j++)System.out.print(m[i][j] + " ");
                    System.out.println(" ");
                }
       }
}
                              1 2 3 4
                              6 7 8 9
                              11 12 13 14
```

```
public class C4Arr2
{<br>}
        public static void main(String[] args) 
        \{int[][] twoDim = new int [4][5];
                int i,j,k=0;
                for (i=0; i<4; i++)for (j=0; j<5; j++) {
                            twoDim[i][j]=k;
                           k++;}
               for (i=0; i<4; i++ ) {
                   for (i=0; j<5; j++)System.out.print(twoDim[i][j] + " ");
                   System.out.println(" ");
             }
        }
\left\{\n \begin{array}{ccc}\n 0 & 1 & 2 & 3 & 4 \\
 \end{array}\n\right\}5 6 7 8 9
                                                   10 11 12 13 14
                                                   15 16 17 18 19
```

```
public class C4Arr3
 \left\{ \right.public static void main(String[] args) 
        {
                 int twoDim[][] = new int [4][4];
                int i,j,k=0;
                for (i=0; i<4; i++)for (j=0; j< i+1; j++) {
                            twoDim[i][j]=k;
                        k++;}
                for (i=0; i<4; i++ ) {
                        for (j=0; j<i+1 j++ )System.out.print(twoDim[i][j] + " ");
                        System.out.println(" ");
               }
        }
 }<br>}
                                                        0
                                                        \mathbf{1}3 4 5
                                                         6 7 8 9
```

```
0 0 0 0 0
                                                           0 0 0 0 0
                                                           0 0 0 0 0
                                                           0 0 0 0 0
                                                           0 0 0 0 0
                                                           0 1 2 3 4
                                                           0 2 4 6 8
                                                           0 3 6 9 12
                                                           0 0 0 0 0
                                                           0 2 4 6 8
                                                           0 4 8 12 16
                                                           0 6 12 18 24
class C4Arr4 {
      public static void main(String[] args) {
              int twoDim[][] = new int [3][4][5];int i,j,k;
             for (i=0; i<3; i++)for (j=0; j<4; j++)for (k=0; k<5; k++)twoDim[i][j][k]=i*j*k;for (i=0; i<3; i++ ) {
                for (j=0; j<4; j++) {
                     for (k=0; k<5; k++)System.out.print(twoDim[i][j][k]<mark>+,"",</mark>);
                     System.out.println(" ");
                 }<br>}
               System.out.println(" ");
              }
      }
}
```
# การทำงานกับอักขระ method ที่ทำงานกับ Character class

- 1) isLowerCase(char ch) return true/false ใช้ตรวจสอบว่าตัวอักขระนั้นเป็นตัวเล็กหรือไม่ ถ้าใช่จะส่งผลเป็น true
- 2) isUpperCase(char ch) return true/false ใช้ตรวจสอบว่าตัวอักขระนั้นเป็นตัวใหญ่หรือไม่ ถ้าใช่จะส่งผลเป็น true
- 3) toLowerCase(char ch) return char ใช้เปลี่ยนตัวอักขระนั้นให้เป็นตัวเล็ก
- 4) toUpperCase(char ch) **return char** ใช้เปลี่ยนตัวอักขระนั้นให้เป็นตัวใหญ่

- 5) isDigit() ใช้ตรวจสอบว่าตัวอักขระนั้นเป็นตัวเลขหรือไม่ return true/false ถ้าใช่จะส่งผลเป็น true
- 6) isLetter() ใช้ตรวจสอบว่าเป็นตัวอักขระหรือไม่ return true/false ถ้าใช่จะส่งผลเป็น true

7) isLetterOrDigit() ใช้ตรวจสอบว่าตัวอักขระนั้นเป็นตัวเลข return true/false

หรือตัวอักขระ ถ้าใช่จะส่งผลเป็น true

ตัวอย่าง

```
import javax.swing.*;
public class Carr {
   public static void main(String[] args) {
         String data,message;
         char c;
         data = JOptionPane.showInputDialog("Enter Character :");
         c = data.charAt(0);message = " is space " + Character.isSpace(c) +
                      " \nis lowercase " + Character.isLowerCase(c) +
                      " \nis uppercase " + Character.isUpperCase(c) +
                      " \nTo lowercase " + Character.toLowerCase(c) + 
                      " \nto uppercase " + Character.toUpperCase(c) + 
                      " \nis digit " + Character.isDigit(c) +
                      " \nis letter " + Character.isLetter(c) + 
                      " \nis digit or letter " + Character isLetterOrDigit(c);
         JOptionPane.showMessageDialog(null,message);
         System.exit(0);
```
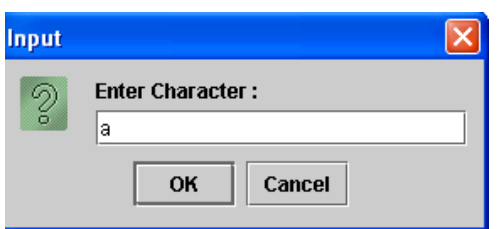

}<br>}

}

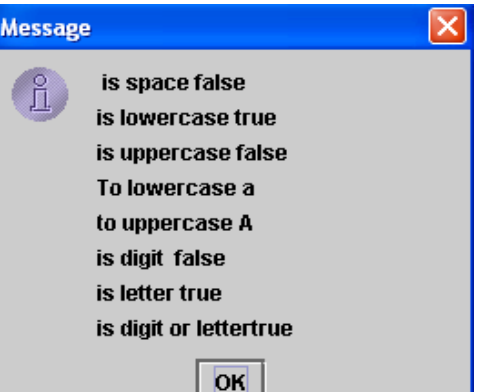

### 4.3 String class

String เป็น class ใน package java.lang

ท าหน้าที่เก็บข้อมูลที่เป็น "ชุดของตัวอักษร"

# ปกติชนิดข้อมูลพื้นฐานคือ char คือ 1 ตัวอักษร

หากต้องการทำงานกับอักขระหลาย ๆ ตัว

เราจะใช้ String class

ค าภาษาไทย →สายอักขระ

**1) การสร้าง Object ของ Class String**

**รูปแบบ 1 การประกาศแบบสั้น**

**String objectName = message;**

**เช น** 

**String name1 = "Pooh";**

```
String name2;
name2 = "Piglet";
```
การประกาศแบบสั้นใช้ได้เฉพาะสำหรับ class String เท่านั้น !! **่**

**รูปแบบ 2 การประกาศในลักษณะ เป็น object ของ class**

### **String objectName = new String(message);**

**ความหมาย**

**objectName คือ ชื่อของ object message คือข้อความ**

**เช น** 

**String name1 = new String ("Pooh");**

**String name2; name2 = new String ("Piglet");**

### Data type classified เป็น 2 group

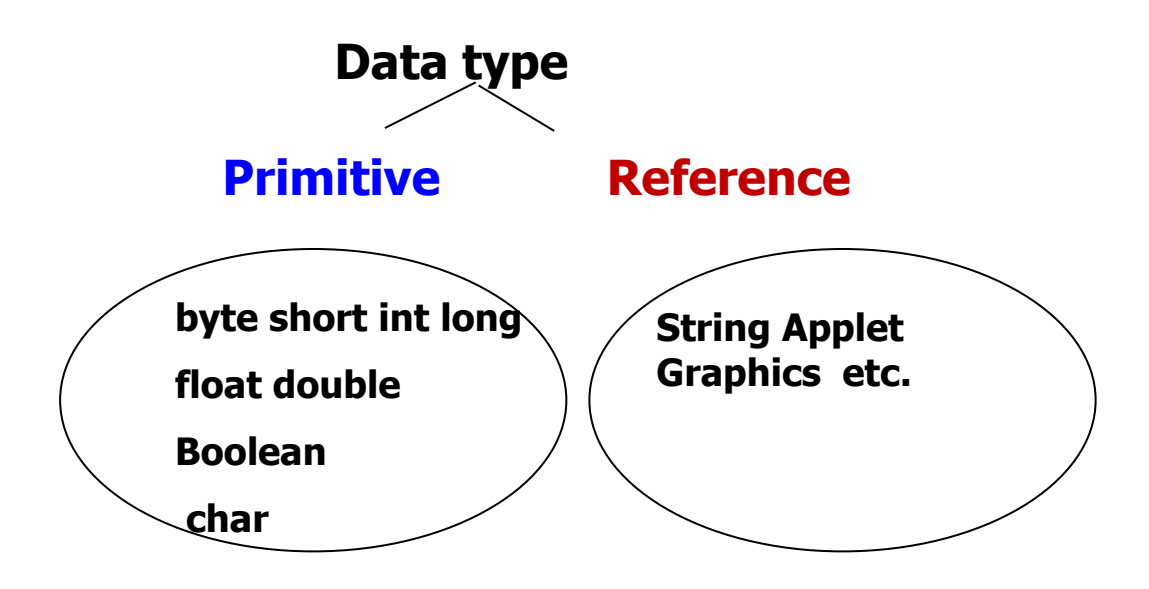

Data type classified เป็น 2 group คือ primitive and reference primitive – short byte int long, float double, char, boolean reference จะเป็นพวก object ของ class เราจะเรียนต่อไป

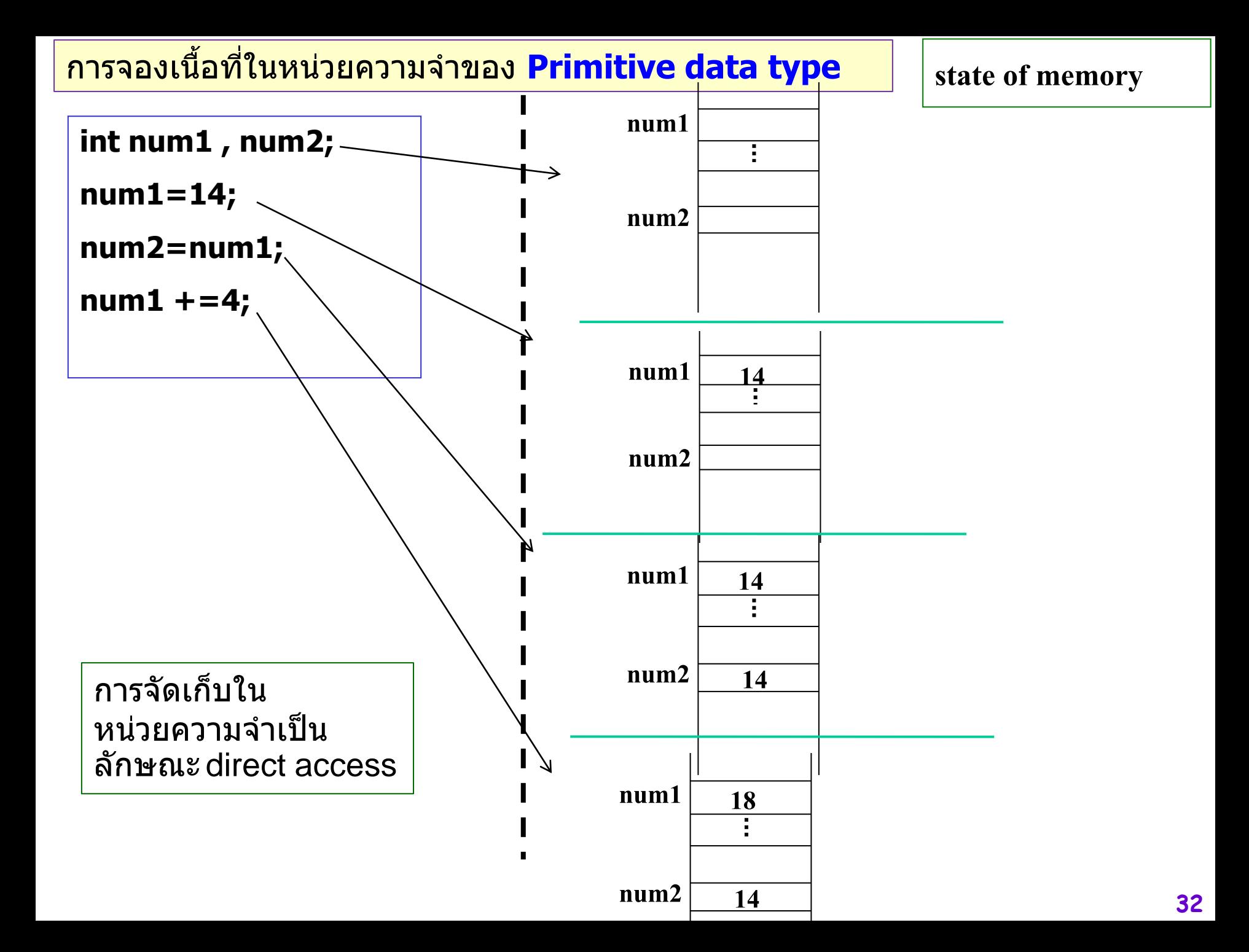

```
กรณีการประกาศ class String
การทำงานกับoperator ==และ method equals
```
String name1= "java"; String name2=new String("java");

System.out.println(name1==name2); System.out.println(name1.equals(name2));

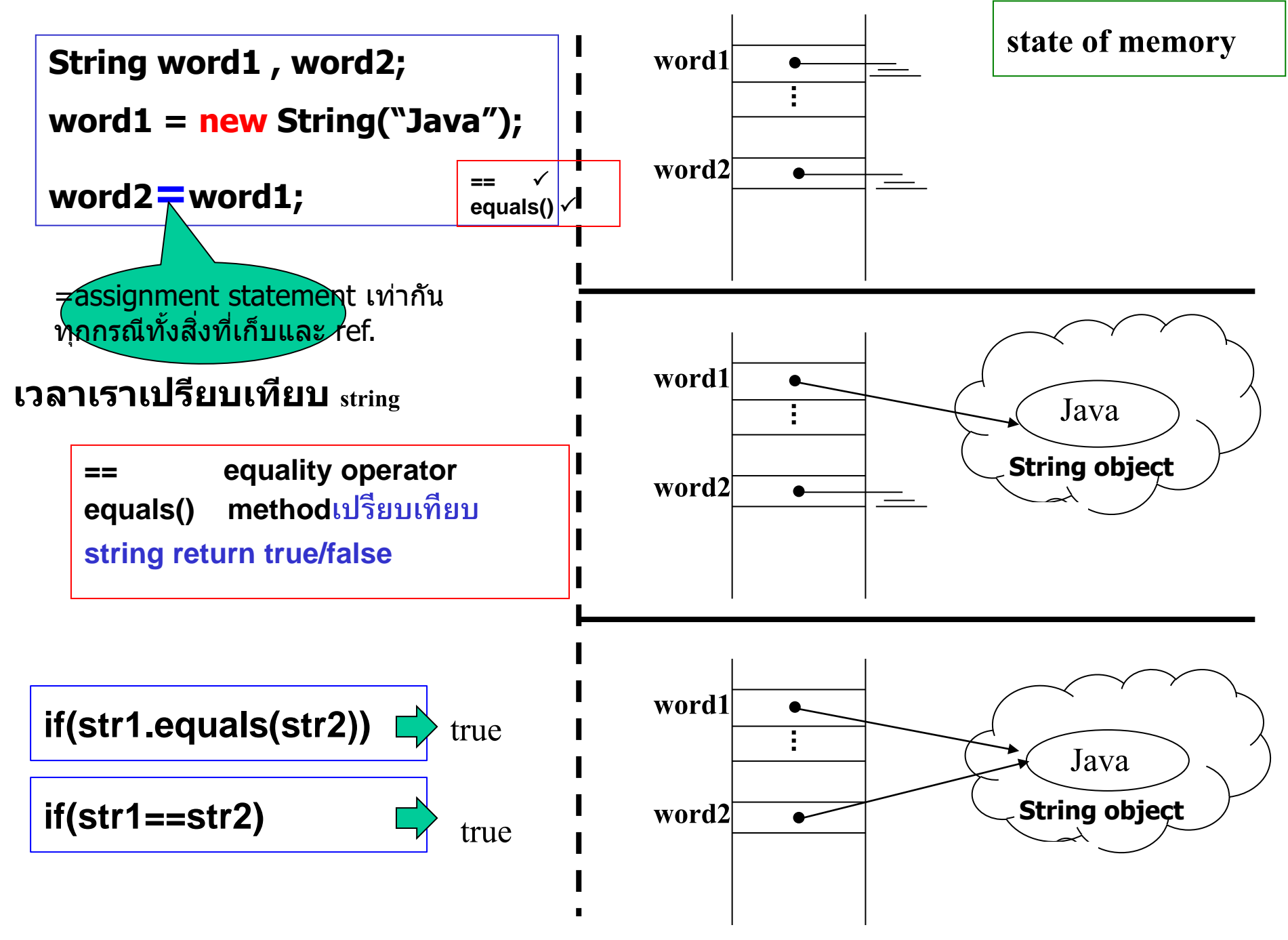

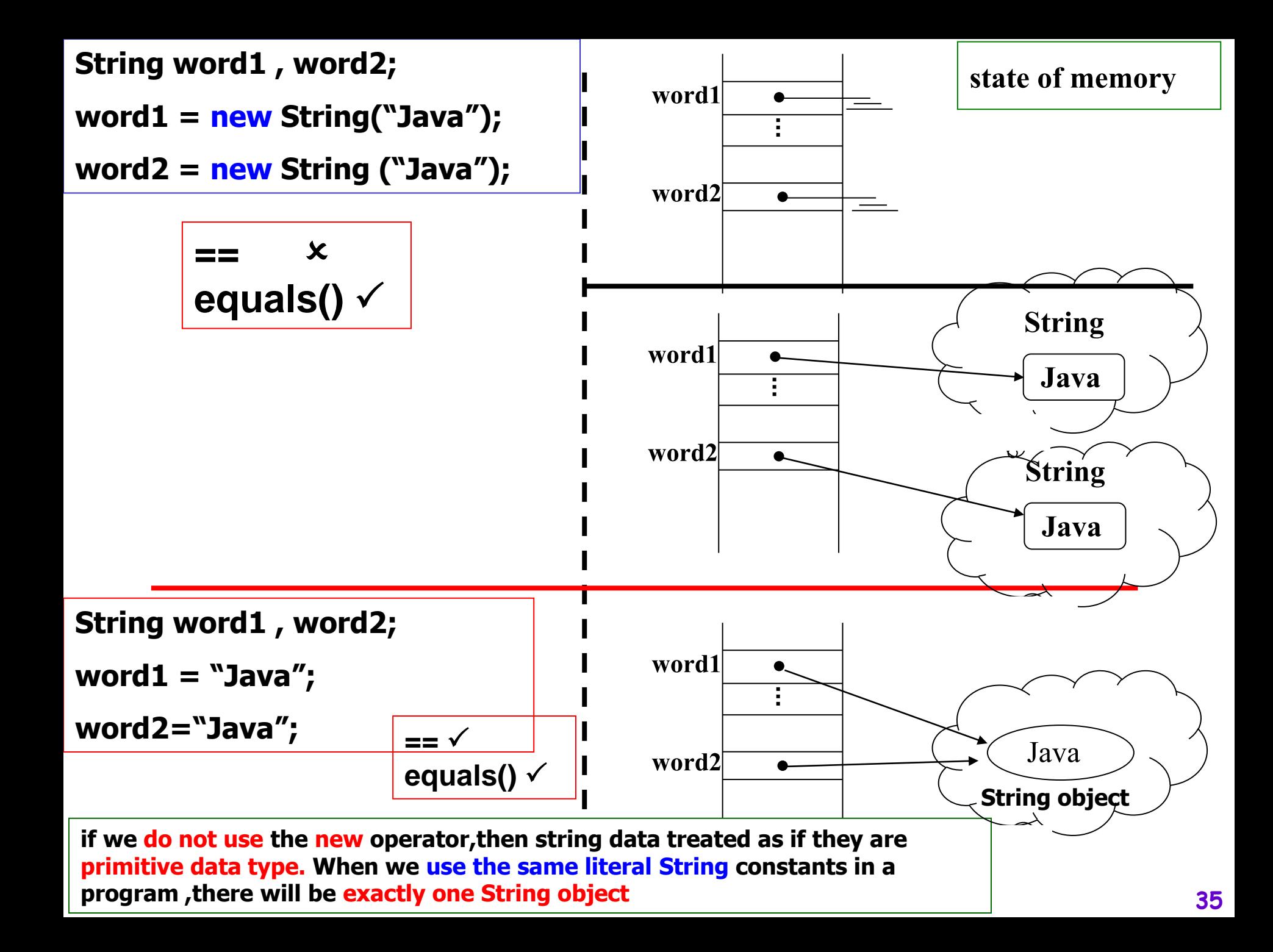

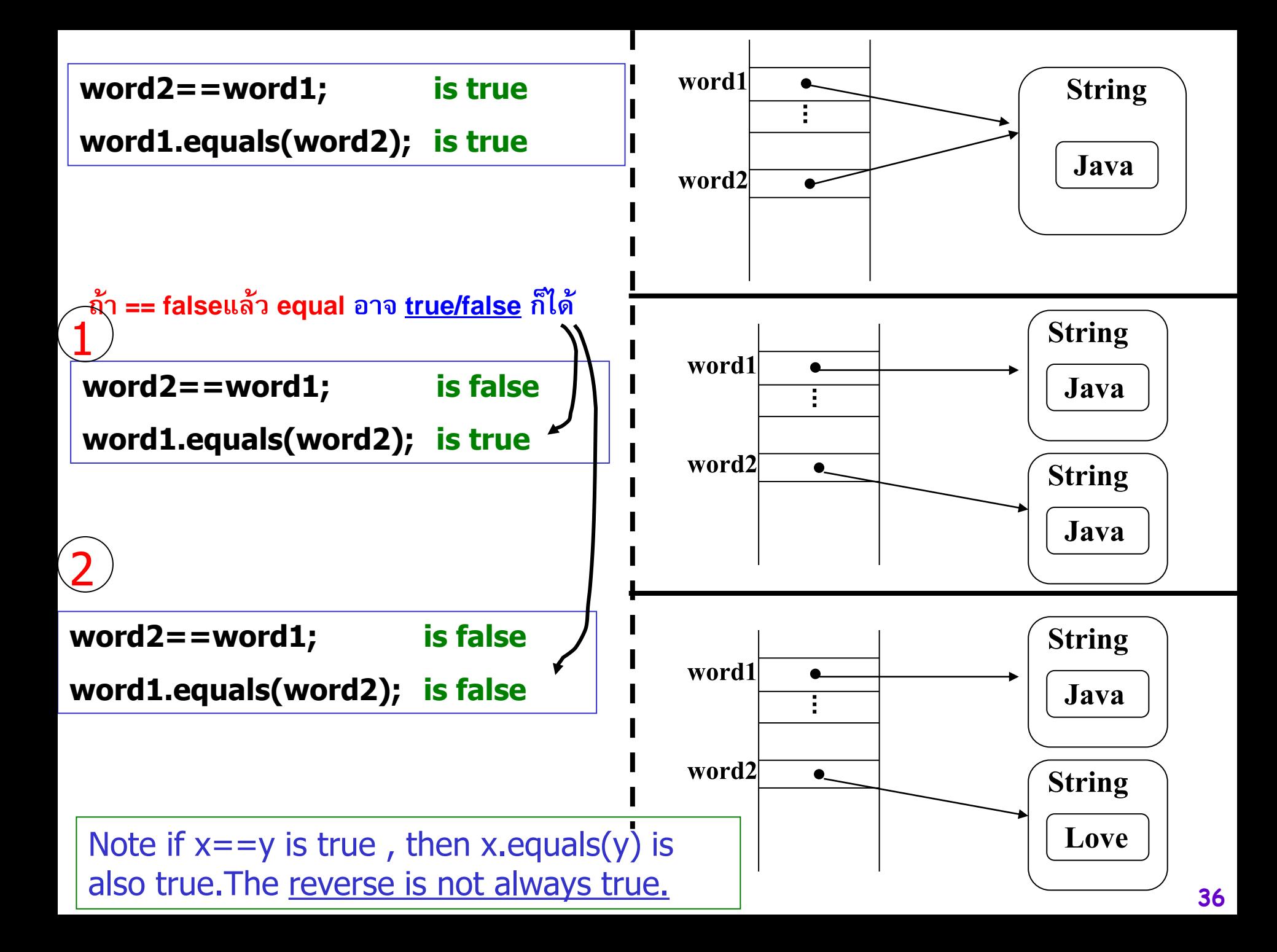
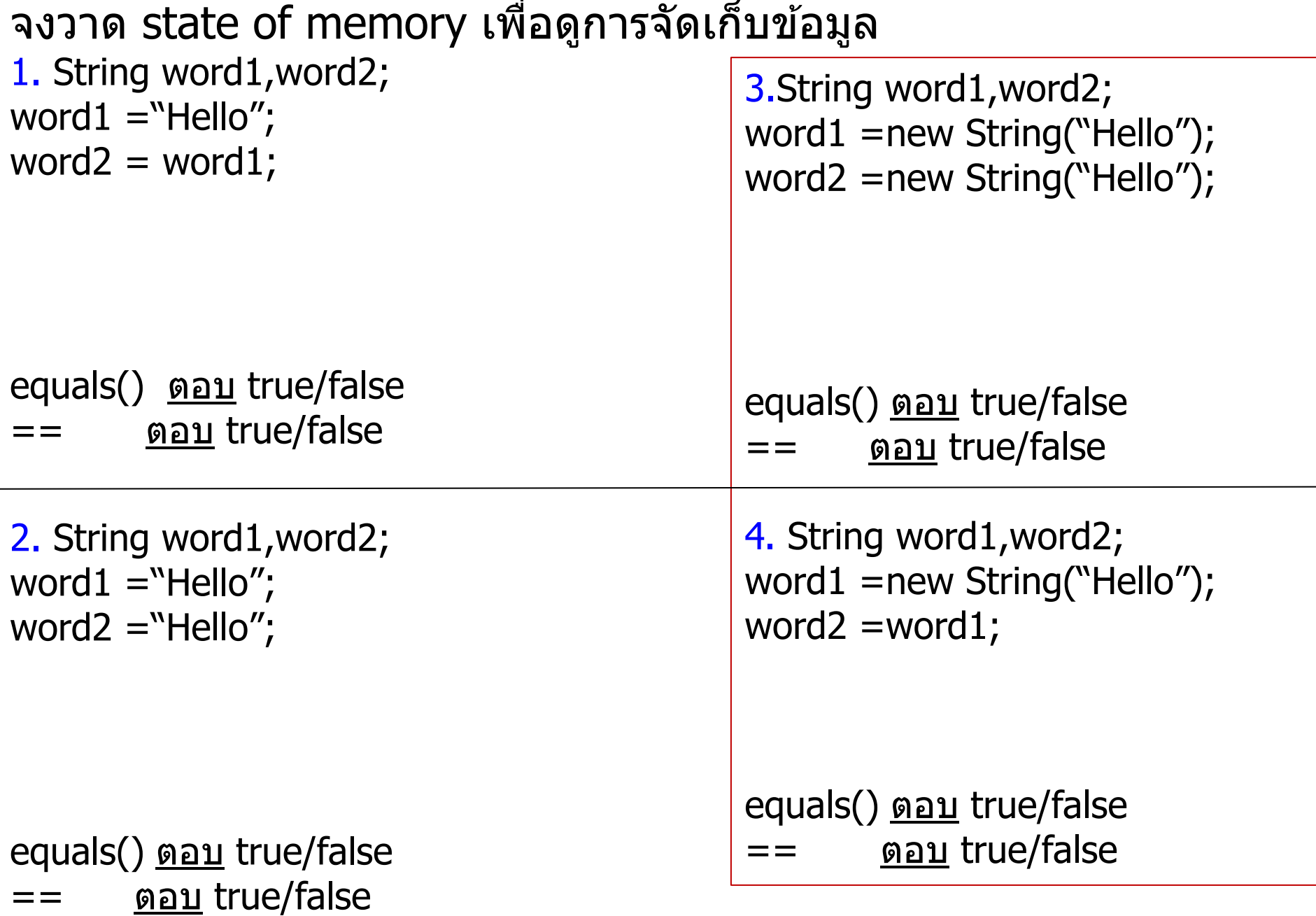

### **Practice**

show state of memory after the following statements are execute

```
String str1,str2,str3;
str1=
"Love";
str2=
"Love";
str3=str2;
str2=str1;
```
String str1,str2,str3; str1= new String ("Love"); str2= new String ("Love"); str3=str2; str2=str1;

## 2) String operation

คำสั่งที่ใช้ในการทำงานกับ String ตั้งแต่ 2 String Object

- 1. concatenation เชื่อมต่อข้อความ  $1.1 \overset{6}{\text{m}}$  +  $1.2$  method concat()
- 2. การเปรียบเทียบ string 2.1 equals() 2.2 compareTo()
- 3. substring() การตัดข้อความบางส่วนของ String
- 4. replace() การเปลี่ยนตัวอักษรใน string ด้วยตัวอักษรอื่น
- 5. charAt() การอ้างถึงตัวอักขระ ณ ตำแหน่งใดในString
- 6. toUpperCase() การแปลงอักขระจากตัวพิมพ์เล็กเป็นตัวพิมพ์ใหญ่ toLowerCase() การแปลงอักขระจากตัวพิมพ์ใหญ่เป็นตัวพิมพ์เล็ก
- 7. length() การหาความยาวของ String
- 8. trim() ตัดตัวอักษร white space ที่อยู่หน้าและต่อท้ายออก

## **1. Concatenation**

 $\tilde{\mathbf{u}}$ เป็นการนำ **string object** ตั้งแต**่ 2** ตัวขึ้นไปมาเชื่อมต่อกัน **่ ่**

**1.1 ใช้เครื่องหมาย +**

**รูปแบบ**

**String myString = "message" + " and " + "message"ว**

**1.Concatenation**

#### **1.2 method ที่ชื่อ concat() เพ ื อใช ้ในการเชื อมต อข ้ อความ ่ ่ ่**

**รูปแบบ**

## **String1 concat(String2)**

**ตว ั อย าง ่**

**System.out.println("Nobi "+ "how "+ "do you do?"); System.out.println("I am "+"10 years old."); String a = "Nice "; System.out.println(a.concat("to meet you."));**

**Nobi how do you do?**

**I am 10 years old.**

**Nice to meet you.**

## **2. การเปรียบเทียบ string**

- **- equals()**
- **compareTo()**

## **equals()**

ทำการเปรียบเทียบค่าของ String 2 ตัวว่าเท่ากันทุกตัวอักษรหรือไม่  **่ ่ ่ ุ**

**รูปแบบ str1.equals(str2)**

**method นี้จะให้**

**ค าเป็ น true เมื่อ str1 และ str2 เท ากน ั ่ ่**

**ค าเป็ น false ถ้า str1 และ str2 ไม เท ากน ่ ่ ่ ั**

#### **ตว ั อย าง ่**

```
String data1,data2,message;
```

```
data1 = JOptionPane.showInputDialog("Enter String1 :");
data2 = JOptionPane.showInputDialog("Enter String2 :");
if (data1.equals(data2))
   message = " same string ";
else
   message = " different string ";
```
**String s0 =" Java"; String s1 ="Welcome to" + s0; String s2 ="Welcome to Java" ; System.out.println("s1 == s2 is " + (s1==s2)); System.out.println("s1.equals(s2) is " + (s1.equals(s2)));**

**---------- Java run ----------**

 $s1 == s2$  is false

**s1.equals(s2) is true**

## **- compareTo()**

**ทา การเปร ี ยบเท ี ยบค าของ String 2 ตว ั ว าเท ากน ั หร ื อไม ่ ่ ่**

# **รูปแบบ str1.compareTo( str2 )**

**โดยผลที่ได้จาก method นี้จะมี3 ค า ่**

> **ค าเป็ นศน ู ย ์(0) ถ้า str1 และ str2 เท ากน ั ่ ่ ค าเป็ นบวก (+) ถ้า str1 ม ี ค ามากกว า str2 ่ ่ ่ ค าเป็ นลบ (-) ถ้า str1 ม ี ค าน ้ อยกว า str2 ่ ่ ่**

ค่าที่ return จาก compareTo() depend on the offset of the first two distinct characters in str1 and str2 from left to right. เชน่ str1 = "ab**c**"; str2 = "ab**g**"; System.out.println(s1.compareTo(s2)); // -4

#### **ตว ั อย าง ่**

**int result; String data1,data2,message; data1 = "test"; data2 = "test"; result = (data1.compareTo(data2)); if (result == 0) message = "same string "; else if (result > 0) message = "more than "; else message = "less than "; test test same string test01 test1 less than Test test less than**

$$
\begin{array}{c}\n\text{ABC.} \text{Zabc.} \text{z} \\
\downarrow \qquad \qquad \downarrow \\
65 \qquad \qquad 97\n\end{array}
$$

**3. substring() การตดัข ้ อความบางส วนของ String ่**

**เป็ นการน าข ้ อความบางส วนของ string ออกมา ่**

**รูปแบบ**

**String substring( int beginIndex); String substring( int beginIndex ,int endIndex );**

**ความหมาย**

**แบบ 1 จะให้String ย อยของ String ตง ั ้แต ตา แหน งbeginIndex คือ ต าแหน ่ง ่ ่ ่ เร ิ่มต ้ น ไปจนจบ**

 $\frac{1}{2}$   $\int_0^{\infty}$   $\int_0^{\infty}$   $\int_0^{\$ **่ ่ ่ ่ เร ิ่มต ้ น ไปจนถึง endIndex-1**

**โดย method น ี ้ จะส งค ากลบ ั เป็ น String่ ่**

**ตว ั อย าง เช น ่** 

**String a="Hello how are you"; System.out.println(a); System.out.println(a.substring(6)); System.out.println(a.substring(6,9)); System.out.println(a);**

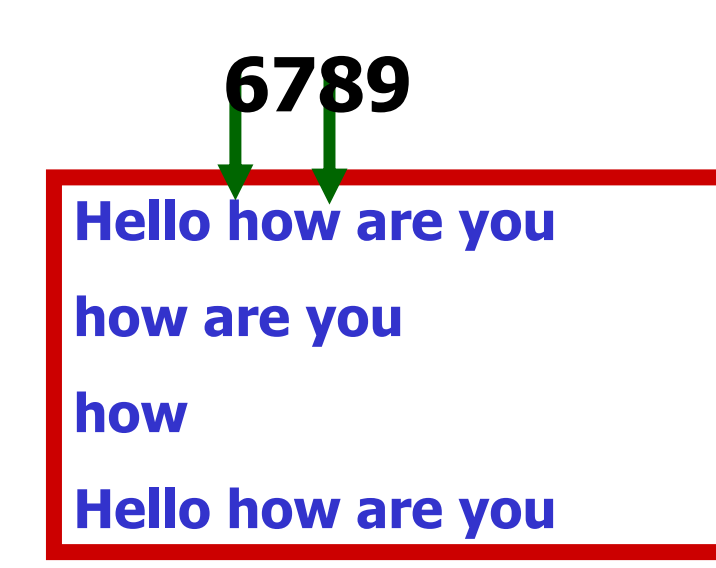

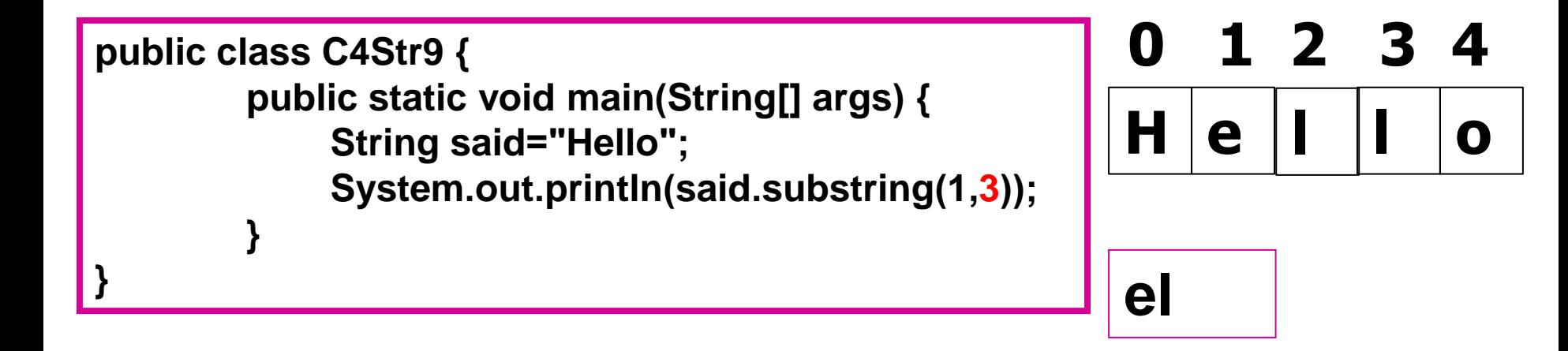

**String x = "0123456789"; // as if by magic, the value of each char // is the same as its index! System.out.println( x.substring(5) ); // output is "56789" System.out.println( x.substring(5, 8)); // output is "567"**

**The first example should be easy: start at index 5 and return the rest of the String.** 

**The second example should be read as follows: start at index 5 and return the characters up to and including the 8th position (index 7).**

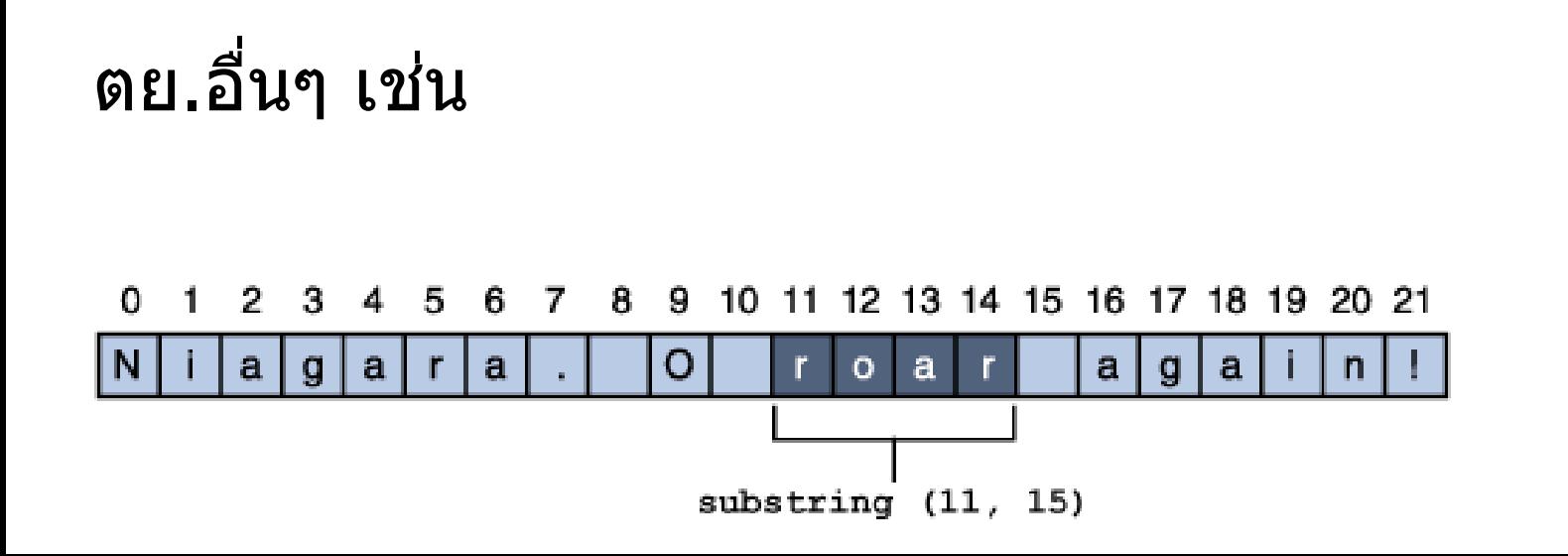

# **4. replace() เป็นการเปลี่ยนตัวอักษรใน String**

**รูปแบบ**

## **String replace(char oldChar,char newChar);**

**String ที่เป็นผลลัพธ์จะเป็น String เด ิ ม ตัวอักษร oldChar จะถูกเปลี่ยนเป็น newChar**

```
เช
  ่
    น String said ="Hello";
```
**String newSaid = said.replace('l' , 'L');**

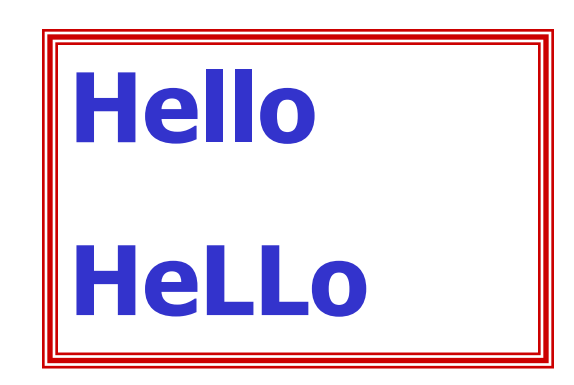

**5. charAt()** การอ้างถึงแต่ละอักขระ ณ ตำแหน่งที่ต้องการใน **String**

## →**return char**

#### **<u>รูปแบบ charAt(ตำแหน่ง)</u> ต าแหน่งเริ่มต้นของอักขระในตัวแปร String คือ ต าแหน่งที่0 เช่น ่**

## **String name = "Dummy"; System.out.println(name.charAt(1)); System.out.println(name.charAt(3)); System.out.println(name.charAt(4));**

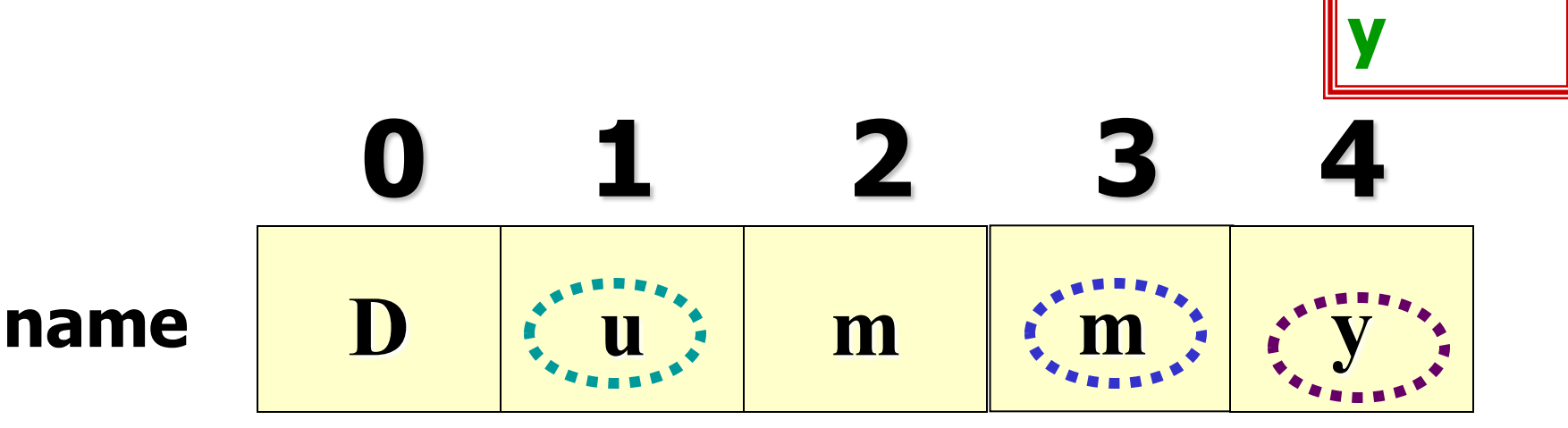

**u**

**m**

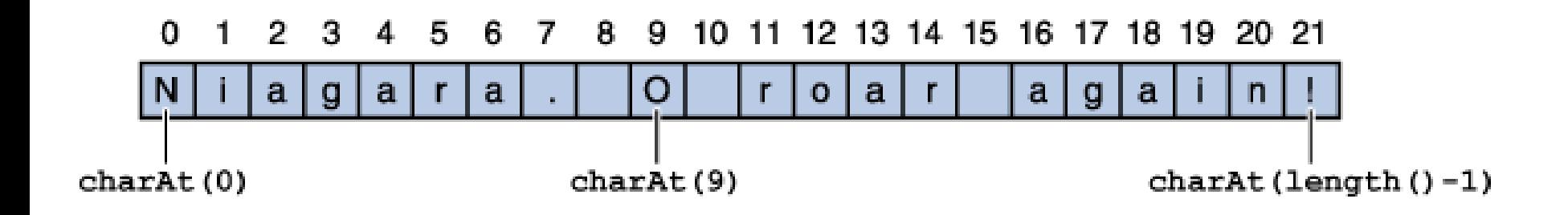

## **//Input char data data = JOptionPane.showInputDialog("Enter character value:"); ch= data.charAt(0);** chap2

# **6.การเปลี่ยนตัวอักษร**

- **- toUpperCase() เปลี่ยนเป็นตว ั พ ิ มพใ์ หญ**
- **- toLowerCase() เปลี่ยนเป็นตว ั พ ิ มพเล็ก ์**

```
ให้ผลลัพธ์เป็น String เช
น
```

```
String name = "What it does ?";
System.out.println(name.toUpperCase());
System.out.println(name.toLowerCase());
System.out.println(name);
```
## **WHAT IT DOES ?**

**what it does ?**

**What it does ?**

**7. length() ระบุขนาดของ string**

# **เป็น method ใน class string**

**เช น** 

**String name1 = "What it does?"; String name2 = "Dummy"; System.out.println(name1.length());**

**System.out.println(name2.length());**

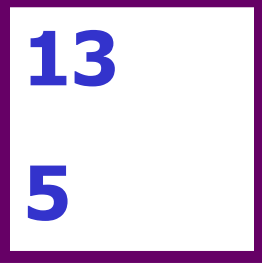

**8. trim() ตัด space ท ี อย ห ู น ้ าและต อท ้ าย string ออก ่ ่ ่ เช น** 

**String name1 = " Dummy "; System.out.println(name1+name1.length()); System.out.println(name1.trim()+name1.length()); String a = name1.trim(); System.out.println(a+a.length());**

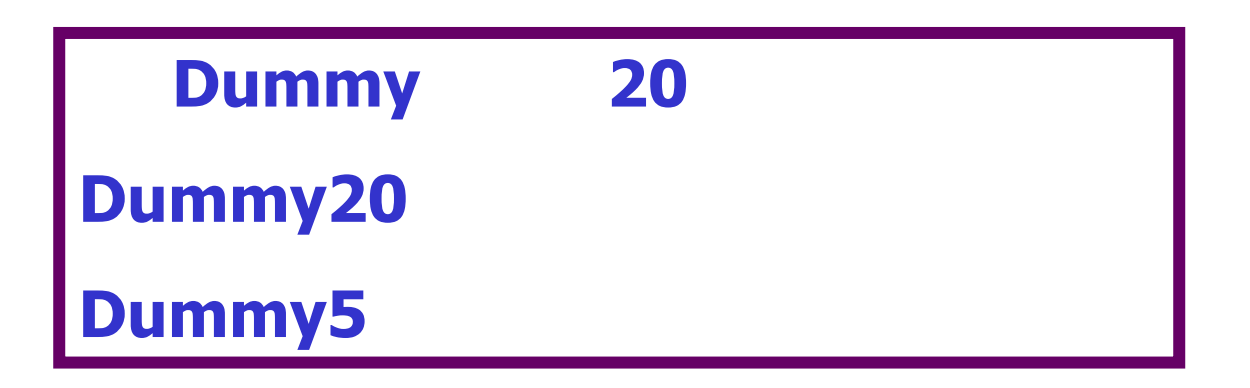

**บทที่ 4 อาเรยแ ์ ละสตร ิ ง**

http://download.oracle.com/javase/6/docs/api/index.html

package java.lang class String

- ✓**4.1 อาเรย์**
- ✓ **4.2 อาเรย์หลายม ิ ต ิ**

## ✓**4.3 String class**

**1. concat() 2.compareTo() 3.equal() 4.substring() 5.replace() 6.charAt() 7.length() 8.trim()**

## **4.4 StringBuffer**

**4.5 StringTokenizer**

### **4.6 Wrapper class**

**4.7 Math class**

## **4.4 StringBuffer**

**เราต้องการ manipulate กับ String แต่ String มีลักษณะ immutable คือ never change , forzen solid**

เป็น **class** ที่ทำงานกับ สตริง

**ม ี ความย ื ดหย น และต ้ องการเปล ี่ยนแปลงค าใน สตร ิ งนั้น ่ ุ ่**

เช่น ต้องการแก้ไข ตัวอักขระ หรือทำการแทรกอักขระหรือทำการลบ อักขระบาง **่ ตัวออกจากข้อความ**

**การประกาศ object ของ class StringBuffer**

**StringBuffer inpData = new StringBuffer();**

**method ที่เราจะเรียน**

- **- append (อก ั ขระใหม ่)**
- **- insert ( ตา แหน ่งท ี่ต ้ องการ,อก ั ขระใหม ่)**
- **- setCharAt( ตา แหน งท ี่ต ้ องการ,อก ั ขระใหม ่) ่**

### **- append() เป็ นการเพ ิ มข ้ อความใน string ่**

**เช น** 

```
StringBuffer name = new StringBuffer("Java");
name.append("A");
System.out.println(name);
```
**เช น ่**

```
StringBuffer name = new StringBuffer();
name.append("Java ");
name.append("with ");
name.append("love");
System.out.println(name);
```
**JavaA**

**Java with love**

**-insert(ตา แหน ่งท ี่ต ้ องการแทรก,ข้อความที่ต้องการแทรก)**

เป็นการเพิ่มข้อความใน **String** เดิม จะไม่ทับข้อความเดิมเป็นการแทรกข้อมูล **่ ตว ั อย าง ่**

**StringBuffer can = new StringBuffer("Java"); can.insert(2, '+');**

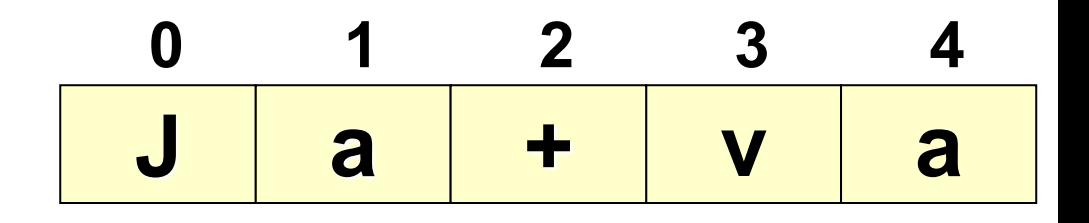

#### **ตว ั อย าง ่**

**StringBuffer word = new StringBuffer("Number"); word.insert(3, "operation "); System.out.println(word);**

**- setCharAt( ตา แหน งท ี ต ้ องการ,อก ั ขระใหม)่ ่ ่** กำหนด/ใส่ตัวอักษร 1 ตัวลงไปแทนที่ตัวอักษรเดิมในข้อความโดยระบุตำแหน่งที่ **่ ุ ่ ต้องการ**

**ตว ั อย าง ่**

**StringBuffer word = new StringBuffer("Happy"); word.setCharAt(0, 'P');**

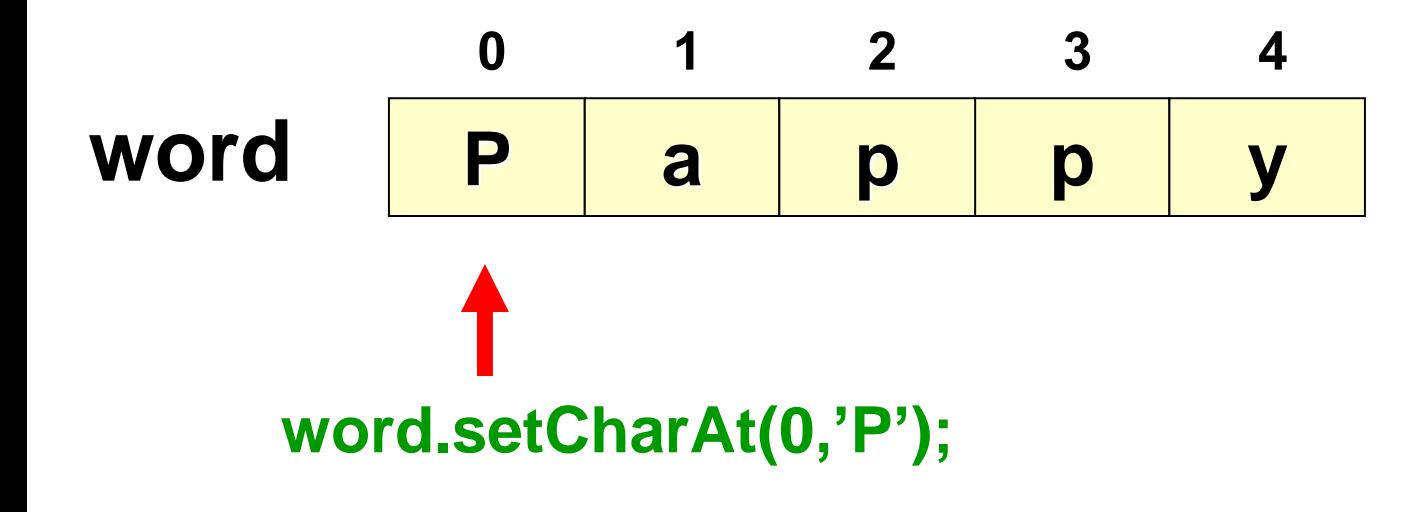

**- reverse()**

จะทำการเรียงข้อความใหม่จากหลังไปหน้า  **่**

**StringBuffer word = new StringBuffer("Number"); System.out.println(word); System.out.println(word.reverse());**

**Number rebmuN**

> **Java run -Java with love The best of times. .semit fo tseb ehT evol htiw avaJ**

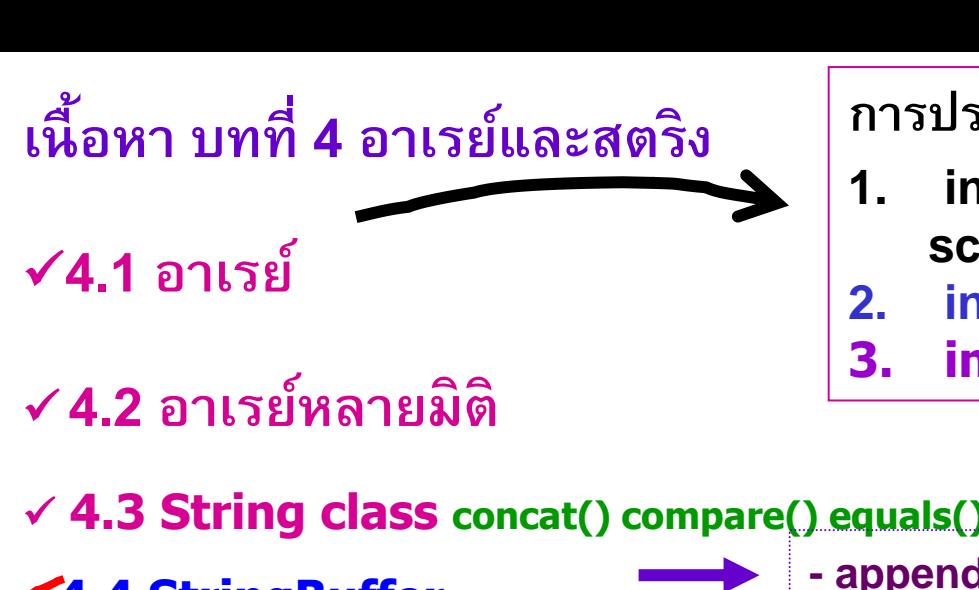

**การประกาศอาเรย์**

- **1. int [] score; score = new int [10];**
- **2. int [] score = new int [10];**
- **3. int[ ] score = { 1, 2, 3, 4, 5 };**

✓ **4.3 String class concat() compare() equals() substring() charAt() length() trim()**

**4.4 StringBuffer**

**4.5 StringTokenizer**

**4.6 Wrapper class**

**4.7 Math class**

**- append (อกัขระใหม่) - insert ( ตา แหน่งท ี่ต ้ องการ,อกัขระใหม่)**

- **- setCharAt( ตา แหน่งท ี่ต ้ องการ,อกัขระใหม่)**
- **- reverse() เร ี ยงข ้ อความใหม่จากหลงัไปหน ้ า**

โจทย์ sheet 5 ข ้อ

### **การประกาศ String**

```
String objectName = message; เช่น String name = "Wassana";
```
**หรือ String objectName = new String(message);**

**เช่น String name1 = new String ("Wassana");**

## **4.5 StringTokenizer class**

**StringTokenizer เป็น class หนึ่งใน package ชื่อ "java.util" ท า หน ้ าท ี แบง ข ้ อความออกเป็ นส วนๆ ด้วย space tab new line ่ ่ ข ้ อความท ี ถก ู แบง เร ี ยกว า token ่ ่ ่**

**การประกาศว าเป็ น object ของ class StringTokenizer ่**

**StringTokenizer inpData = new StringTokenizer();**

constructor StringTokenizer(String S) แบ่ง string ชื่อ"s" เป็นส่วน ๆ ด้วยสัญลักษณ์มาตรฐาน คือ space Default คือ space แต่เปลี่ยนได้

StringTokenizer(String s,String delim) แบ่ง string ชื่อ"s" เป็นส่วน ๆ ด้วยสัญลักษณ์ที่ส่งมากับ argument delim

http://download.oracle.com/javase/6/docs/api/index.html

**method ที่เราจะท างานกับ class StringTokenizer**

## **boolean hasMoreTokens()**

**จะให้ค่าเป็ น true ถ้ามีtoken อยู่ใน StringTokenizer**

## **String nextToken()**

**ให้ค่า token ถัดไป return String ของ token ออกมา**

## **int countTokens()**

**นับจ านวน token ทั้งหมดที่แบ่งได้ใน StringTokenizer**

**ตัวอย่าง**

import java.util.\*; public class C4StrToken2 { public static void main(String[] args) { String word = new String("Today is Sunday); StringTokenizer st = new StringTokenizer(word); System.out.println(word); System.out.println("count#Token= "+st.countTokens()); while (st.hasMoreTokens()) System.out.println(st.nextToken());

```
---------- Java Run ----------
Today is Sunday 
Count#Token= 3
Today
is
Sunday
```
}

}

```
import java.util.*;
```
}

public class C4StrToken2 {

public static void main(String[] args) {

String word = new String("Today \tis : \n Sunday a");

StringTokenizer st = new StringTokenizer(word);

System.out.println(word);

System.out.println("#Token "+st.countTokens());

while (st.hasMoreTokens())

System.out.println(st.nextToken());

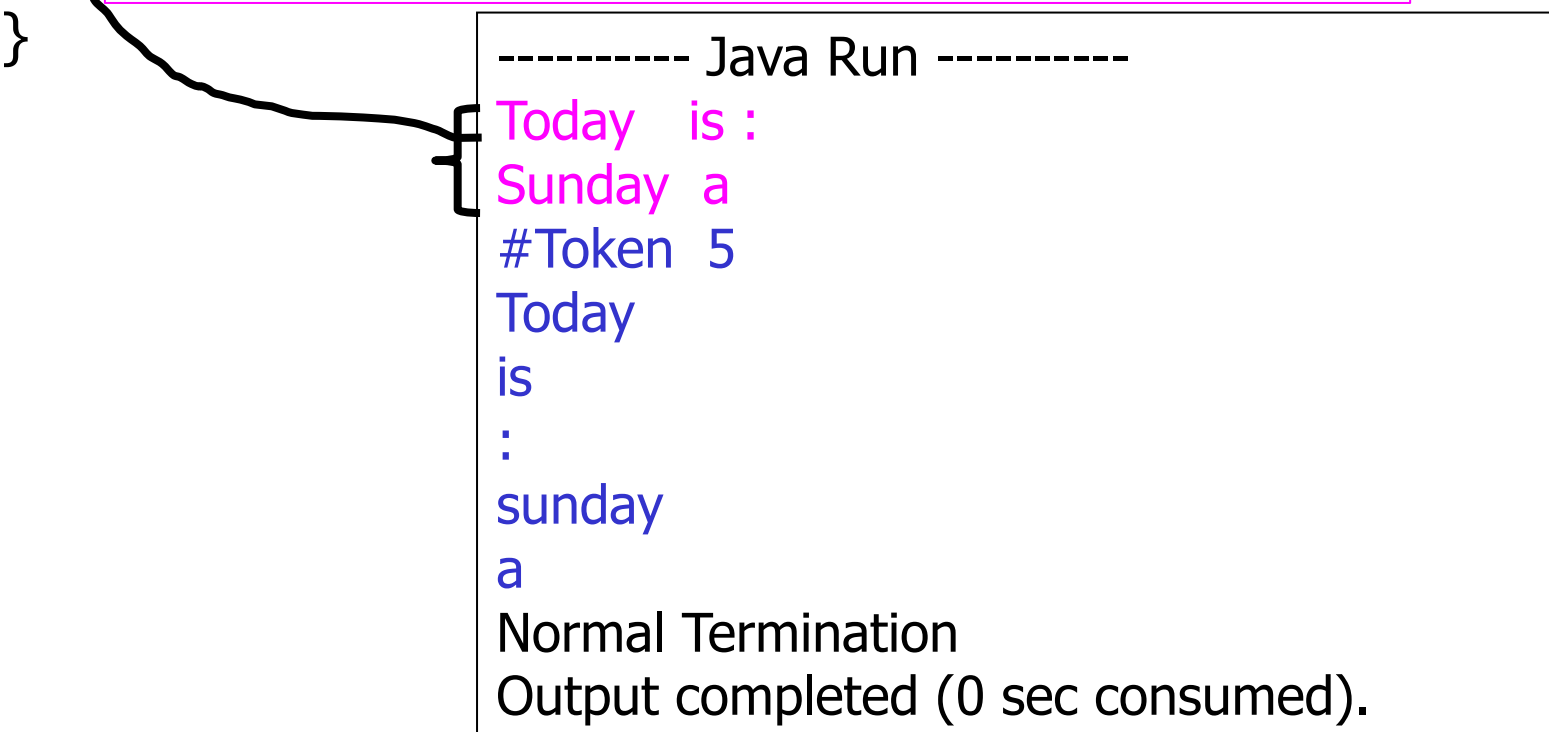

**ตย.2**

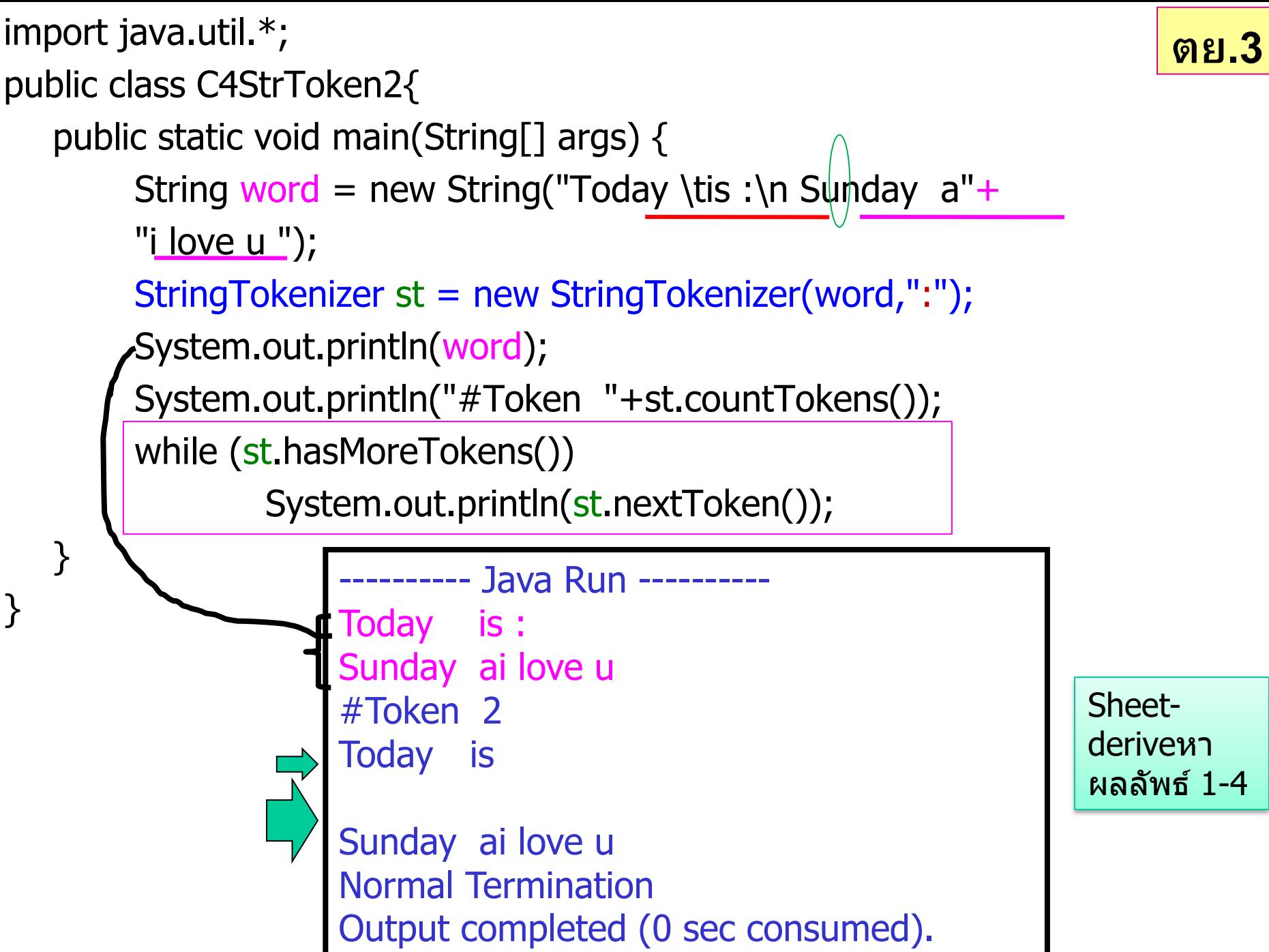

## 4.6 Math class  $\rightarrow$  sheet formatting output

เป็น class หนึ่งใน package ชื่อ java.lang

เพื่อใช้ในการคำนวณ return double

รูปแบบคือ

ตัวแปร = Math.method(parameter\_list)

เช่น

 $a = Math.sin(0.0);$ 

http://download.oracle.com/javase/6/docs/api/index.html

System.out.println( "Math.abs(  $23.7$  ) = " + Math.abs(  $23.7$  ) ); System.out.println( "Math.abs(  $0.0$  ) = " + Math.abs(  $0.0$  ) ); System.out.println( "Math.abs(  $-23.7$  ) = " + Math.abs(  $-23.7$  ) ); System.out.println( "Math.ceil(  $9.2$  ) = " + Math.ceil(  $9.2$  ) ); System.out.println( "Math.ceil(  $-9.8$  ) = " + Math.ceil(  $-9.8$  )); System.out.println( "Math.cos(  $0.0$  ) = " + Math.cos(  $0.0$  ) ); System.out.println( "Math.exp(  $1.0$  ) = " + Math.exp(  $1.0$  ) ); System.out.println( "Math.exp(  $2.0$  ) = " + Math.exp(  $2.0$  ) ); System.out.println( "Math.floor(  $9.2$  ) = " + Math.floor(  $9.2$  ) ); System.out.println( "Math.floor(  $-9.8$  ) = " + Math.floor(  $-9.8$  ) ); System.out.println( "Math.log( Math.E ) = " + Math.log( Math.E ) ); System.out.println( "Math.log( Math.E  $*$  Math.E ) = " + Math.log( Math.E  $*$  Math.E ) ); System.out.println( "Math.max( 2.3, 12.7 ) = " +Math.max( 2.3, 12.7 ) ); System.out.println( "Math.max( -2.3, -12.7 ) = " + Math.max( -2.3, -12.7 ) ); System.out.println( "Math.min( 2.3, 12.7 ) = " + Math.min( 2.3, 12.7 ) ); System.out.println( "Math.min( -2.3, -12.7 ) = " + Math.min( -2.3, -12.7 ) ); System.out.println( "Math.pow( 2.0, 7.0 ) = " + Math.pow( 2.0, 7.0 ) ); System.out.println( "Math.pow(  $9.0, 0.5$  ) = " + Math.pow(  $9.0, 0.5$  ) ); System.out.println( "Math.sin(  $0.0$  ) = " + Math.sin(  $0.0$  ) ); System.out.println( "Math.sqrt(  $900.0$  ) = " + Math.sqrt(  $900.0$  ) ); System.out.println( "Math.sqrt(  $9.0$  ) = " + Math.sqrt(  $9.0$  ) ); System.out.println( "Math.tan(  $0.0$  ) = " + Math.tan(  $0.0$  ) );

```
---------- Java Run ----------
Math
.abs( 23.7 ) = 23.7
Math
.abs( 0.0 ) = 0.0
Math
.abs( 
-23.7 ) = 23.7
Math
.ceil( 9.2 ) = 10.0
Math
.ceil( 
-9.8 ) = 
-9.0
Math. cos( 0.0 ) = 1.0 Math
.exp( 1.0 ) = 2.7182818284590455
Math
.exp( 2.0 ) = 7.38905609893065
Math
.floor( 9.2 ) = 9.0
Math.floor( -9.8 ) = -10.0
Math.log(Math.E) = 1.0Math.log( Math.E * Math.E ) = 2.0
Math
.max( 2.3, 12.7 ) = 12.7
Math
.max( 
-2.3, 
-12.7 ) = 
-2.3
Math
.min( 2.3, 12.7 ) = 2.3
Math
.min( 
-2.3, 
-12.7 ) = 
-12.7
Math
.pow( 2.0, 7.0 ) = 128.0
Math
.pow( 9.0, 0.5 ) = 3.0
Math.\sin( 0.0 ) = 0.0Math
.sqrt( 900.0 ) = 30.0
Math
.sqrt( 9.0 ) = 3.0
Math.tan( 0.0 ) = 0.0Normal Termination
Output completed 
(0 sec consumed).
```

```
class MathFn9 {
  public static void main( String args[] ) {
    //sin2x=2sinxcosx
         double x;
         System.out.println("sin2x=2sinxcosx");
       for (x=0.0; x<1; x += 0.1System.out.println(Math.sin(2.0*x)+"\t"+ 
                2.0 * (Math.sin(x)*Math.cos(x));
       }<br>}
  } // end main
}
                     ---------- Java Run ----------
                    sin2x=2sinxcosx
                    0.0 0.0
                    0.19866933079506122 0.19866933079506122
                    0.3894183423086505 0.38941834230865047
                    0.5646424733950355 0.5646424733950354
                    0.7173560908995228 0.7173560908995228
                    0.8414709848078965 0.8414709848078965
                    0.9320390859672263 0.9320390859672264
                    0.9854497299884601 0.9854497299884601
                    0.9995736030415052 0.9995736030415051
                    0.9738476308781953 0.9738476308781951
                    0.9092974268256818 0.9092974268256816
                    Normal Termination
                    Output completed (0 sec consumed).
```
**71**

```
public class MathFn9Format {
```

```
public static void main( String args[] )
  {
   //sin2x=2sinxcosx
    double x;
    System.out.println("sin2x=2sinxcosx");
    for (x=0.0; x<1; x == 0.1)System.out.printf("%6.3f \t%6.3f\n",Math.sin(2.0*x),2*(Math.sin(x)* Math.cos(x)));
  } // end main
} // end class MathTest
```
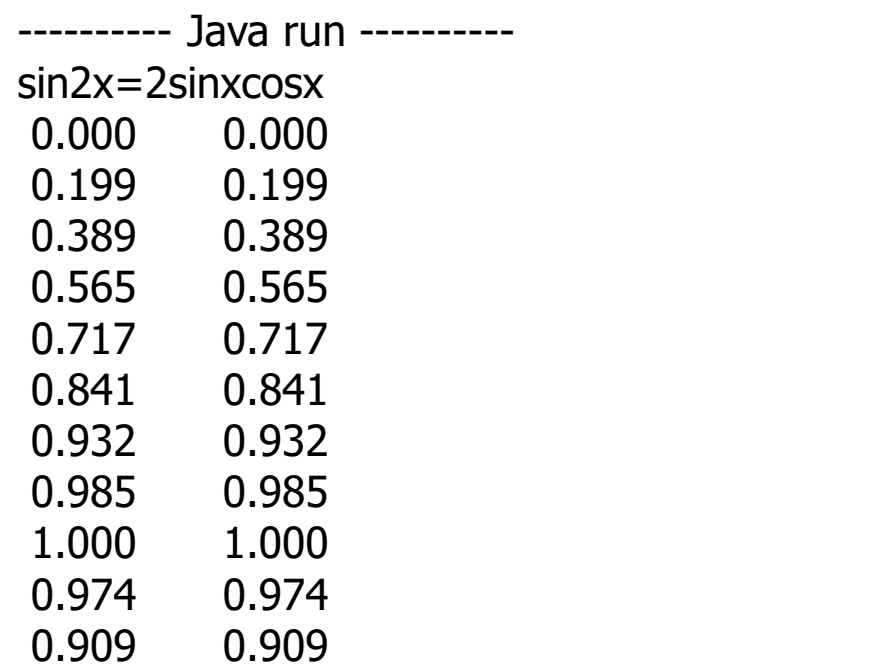
```
import java.text.DecimalFormat;
public class MathFnfor {
  public static void main( String args[] )
  {
    //sin2x=2sinxcosx
          double x;
          System.out.println("sin2x=2sinxcosx");
          DecimalFormat twoDigit = new DecimalFormat("0.00");
          DecimalFormat threeDigit = new DecimalFormat("0.000");
    for (x=0.0; x<1; x += 0.1)\{System.out.println(twoDigit.format(Math.sin(2.0*x))+"\t"+ 
          threeDigit.format(2.0 * (Math.sin(x)* Math.cos(x))));
    }
```
}

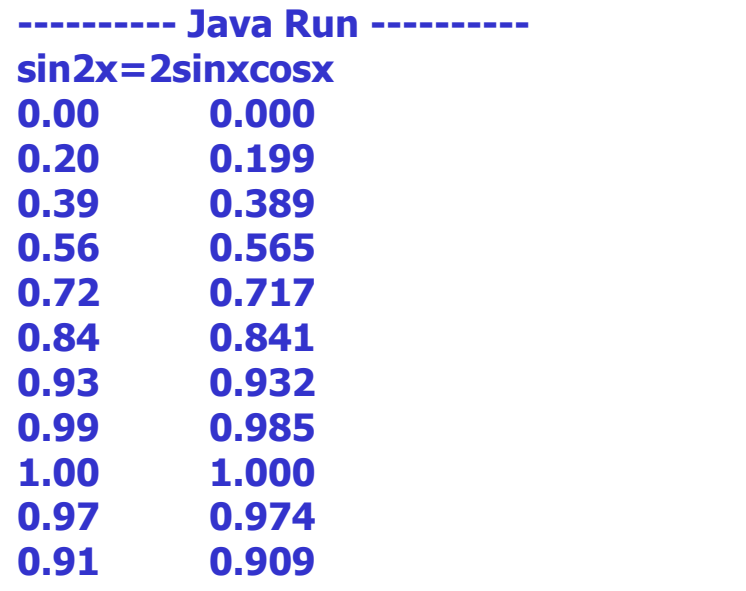

ตย.

การสุ่มตัวเลข Random number generator

- มี 2 แนวทาง
- Math class เรียกใช้ method random()
- Random class -method มี2 method

วิธีที่ 1 Math class รูปแบบ

double randomValue = Math.random();

method random() จะทำการ generate เลขทศนิยม ชนิด double rang from 0.0 up to, but not including 1.0

# วิธีที่ 2 Random class

ตัวเลขสุ่มจาก Random class โดย Random class มี 2 method ที่เรานำมาใช้ ึงานได้

nextInt(n) ให้ค่าเลขสุ่มแบบ integer ระหว่าง 0 ถึงค่าที่น้อยกว่า n nextDouble() ให้ค่าเลขสุ่มแบบ double ระหว่าง 0 ถึงค่าที่น้อยกว่า 1

```
ตย.ว
ิ
ธ
ี1
```
### int i; double value; for  $(i=1; i<6; j++)$  { value = Math.random(); System.out.println("value "+ value); }<br>} ระหว่าง 0 ถึงค่าที่น้อยกว่า 1

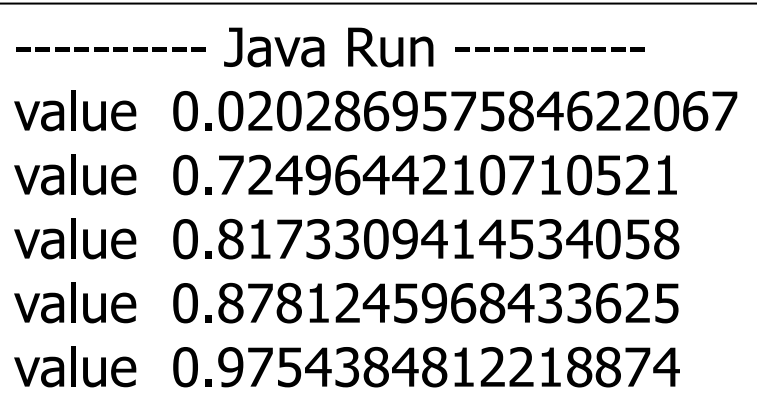

```
import java.util.*;
public class RanNo9 {
   public static void main(String[] args) {
        Random ran = new Random();
        int i,value1;
       for (i=1; i<=10; i++) {
               value1 = ran.nextInt(6);
                System.out.print( value1+" ");
        }
        System.out.println();
   }
                                    ---------- Java Run ----------
                                                                 ตย.วิธ
ี2 :int
                                                  0 ถึงค่าที่น้อยกว่า n
```
}

0 3 3 1 1 4 5 2 0 2

```
import java.util.*;
public class RanNo8 {
   public static void main(String[] args) {
     Random ran = new Random();
        int i;
        double value1;
        for (i=1; i<=10; i++) {
                value1 = ran.nextDouble();
                 System.out.println(i+" "+value1);
        }
        System.out.println();
   }
}
```
**ตย.วิธี<sup>2</sup> :double**

ระหว่าง 0 ถึงค่าที่น้อยกว่า 1

---------- Java Run ---------- 0.5984306375176593 0.8132785331665024 0.9275405178973355 0.6326592392664591 0.6633863829938437 0.9463871201937138 0.7229821004730123 0.7832807668594415 0.9483345225648045 0.2392702631403838

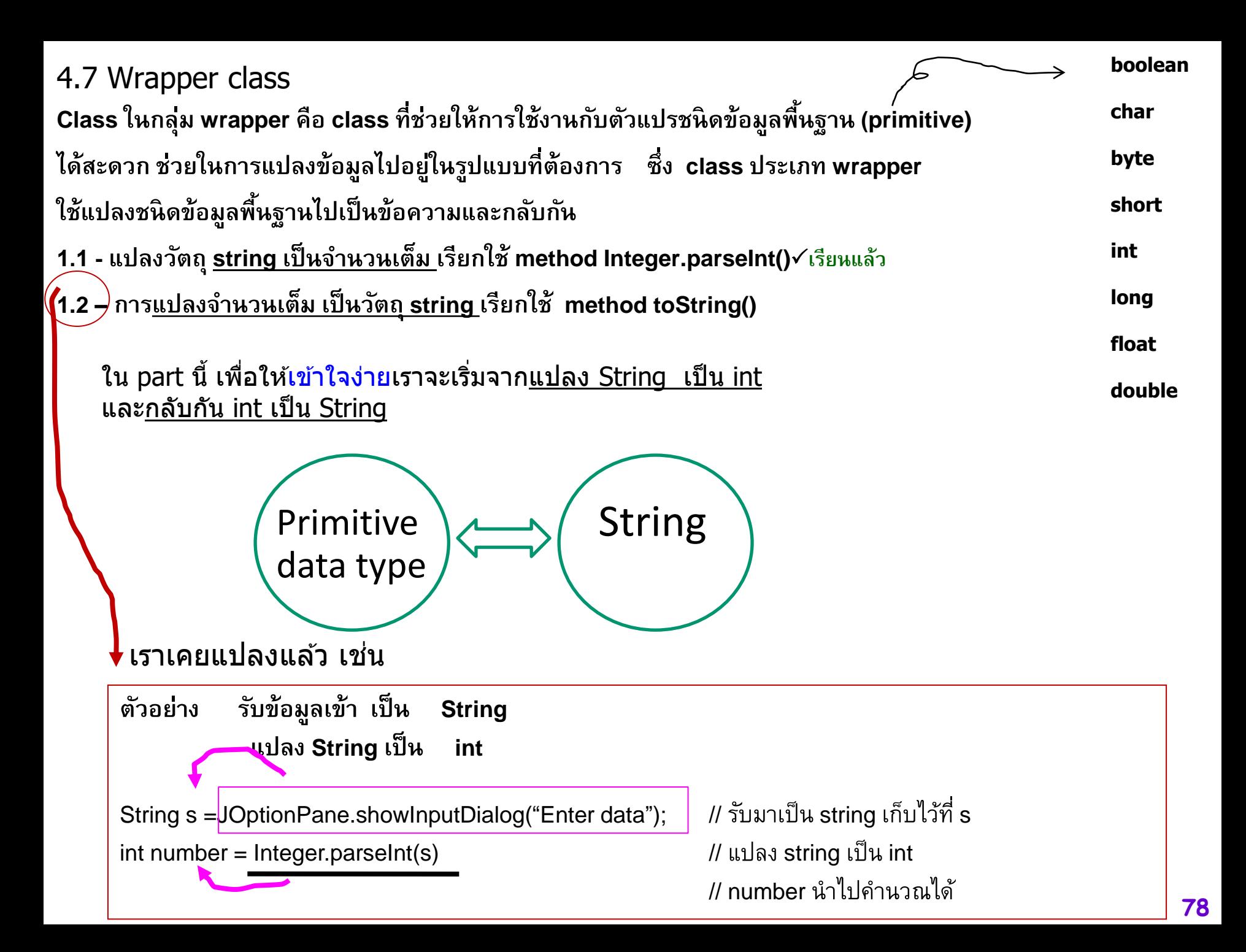

#### การทำงานดังกล่าวเราเรียกใช้ Wrapper Class :กลุ่มของ Class ที่ช่วยแปลงชนิดข้อมูล Wrapper class มีดังนี้

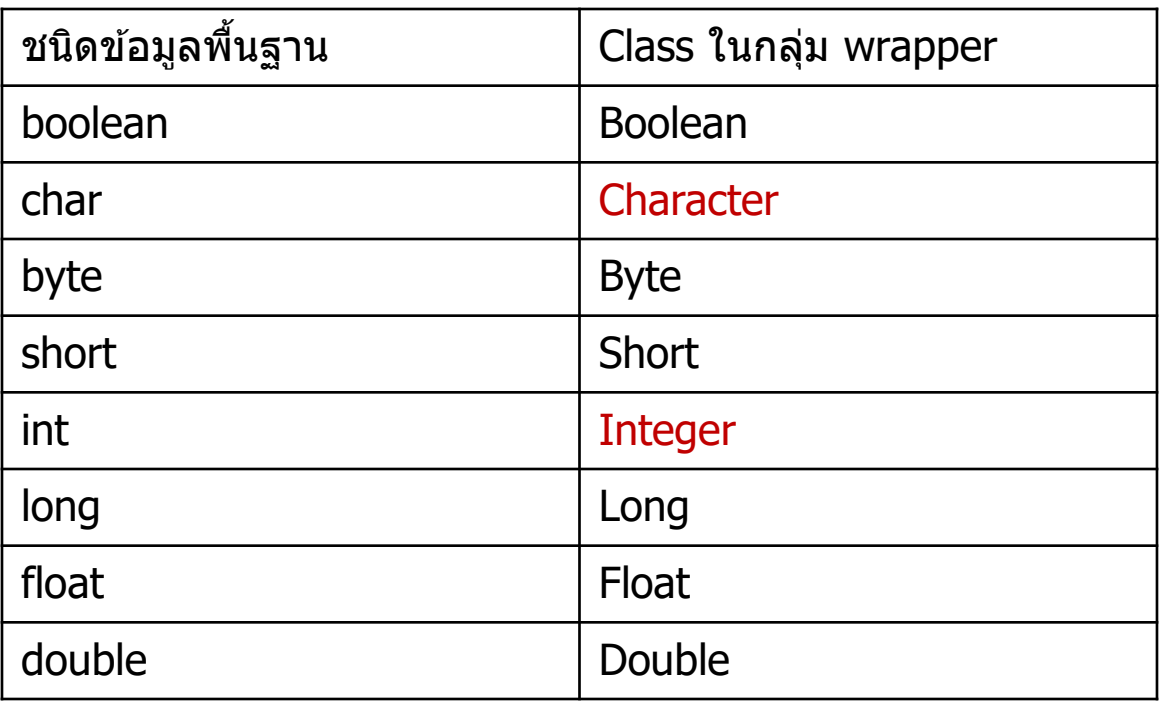

ิ จากตารางจะเห็นว่า class ในกลุ่มนี้มีชื่อที่สอดคล้องกับชนิดข้อมูลพื้นฐานเพียงแต่ Wrapper class ขึ้นต้นด้วยอักษรตัวพิมพ์ใหญ่ ยกเว้น Character กับ Interger

### **การท างานกับ primitive &Wrapper class เพื่อแปลงชนิดข้อมูล String** → **primitive**

## **1.1 แปลง String เป็น จ านวนเต็มโดยใช้Wrapper class Integer**

**String s =JOptionPane.showInputDialog("Enter data"); //เรียนแล้ว OK int number = Integer.parseInt(s); // นำ number ไป คำนวณได้** 

$$
\left(\begin{array}{|c|c|}\hline \text{OKV} \\ \hline \end{array}\right) \text{15 5 l} \text{1} \text{U}_\text{sheet}
$$

```
1.2 การแปลงชนิดข้อมูลพื้นฐานประเภท int เป็นString
ตัวอย่าง
int number =10;
Integer i = new Integer(number);String s = i.toString(); \frac{1}{2} (แปลงเป็น string
   primitive \rightarrow String
```

```
ข้อ 4 ใน_{\rm sheet}
```
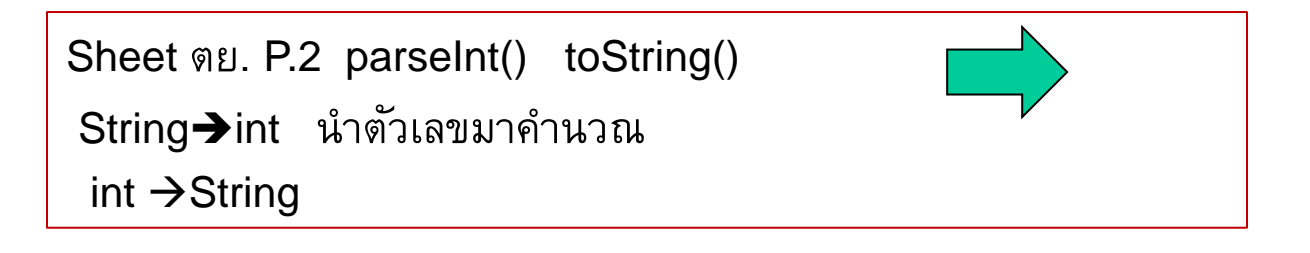

```
public class C4Wrap01
```
{

}

```
public static void main(String[] args) 
{ // String เป็น int
     String s = "10";
     int i = Integer.parseInt(s);; // นำ i ไปคำนวณได้
     i=i*8;
     System.out.println("Hello World! "+i);
// แปลง int เป็น String
     int number =10;
     Integer j = new Integer(number);
     String st = j.toString();
     st += "love";
     System.out.println("Hello World! "+st);
 }
```
**Hello World! 80**

**Hello World! 10love**

**นอกจากนี้ยังมีค าคงท ี่ใน Wrapper class ให้เราสามารถเรียกใช้งาน ่** เพื่อดูค่าต่ำสุด/สูงสุดของชนิดข้อมูลพื้นฐาน ตัวอย่างเช่น **่ ุ ุ ่ Integer.MIN\_VALUE Integer.MAX\_VALUE Byte.MIN\_VALUE Byte.MAX\_VALUE**

**ในบทที่ 2 ม ี ตว ั อย างโปรแกรม ที่แสดงการเรียกใช้max min ่**

OK เราเริ่มเห็นภาพ การทำงานกับ wrapper class คราวนี้มองภาพใหญ่ขึ้น

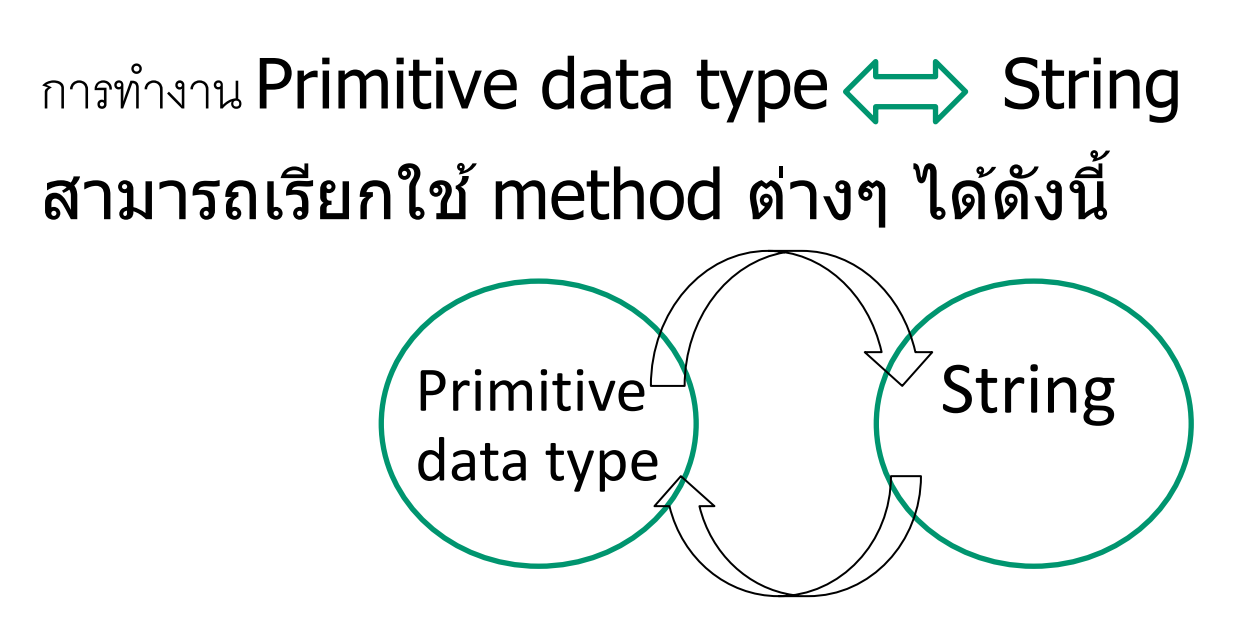

- $\sqrt{1}$ . แปลง primitive to String
- $\checkmark$  2. แปลง String เป็น primitive
	- 3.The Wrapper constructor
	- 4.The valueOf() methods
	- 5.using Wrapper conversion utilities

**1. แปลง primitive to String** 

**เพ ื่อแปลงค า primitive to String เรียกใช้method toString() ่**

**เช น String s2 = Integer.toString(number); // แปลง int เป็น string ่**

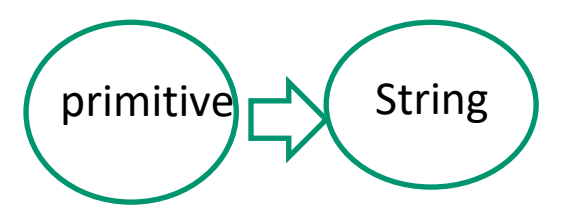

**2. แปลง String เป็น primitive เพ ื่อแปลงค า String to primitive เรียกใช้method parseXXX(String) ่ เช น int number = Integer.parseInt(s) // แปลง string เป็น int** 

$$
\begin{array}{|c|c|}\n\hline\n\text{String} & \text{primitive} \\
\hline\n\end{array}
$$

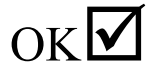

**3.The Wrapper constructor String → int**, ..

**เมื่อสร้าง object ของ Wrapper class (keyword new ) จะเรียกใช้constructor** 

**ตาราง Wrapper class และ constructor**

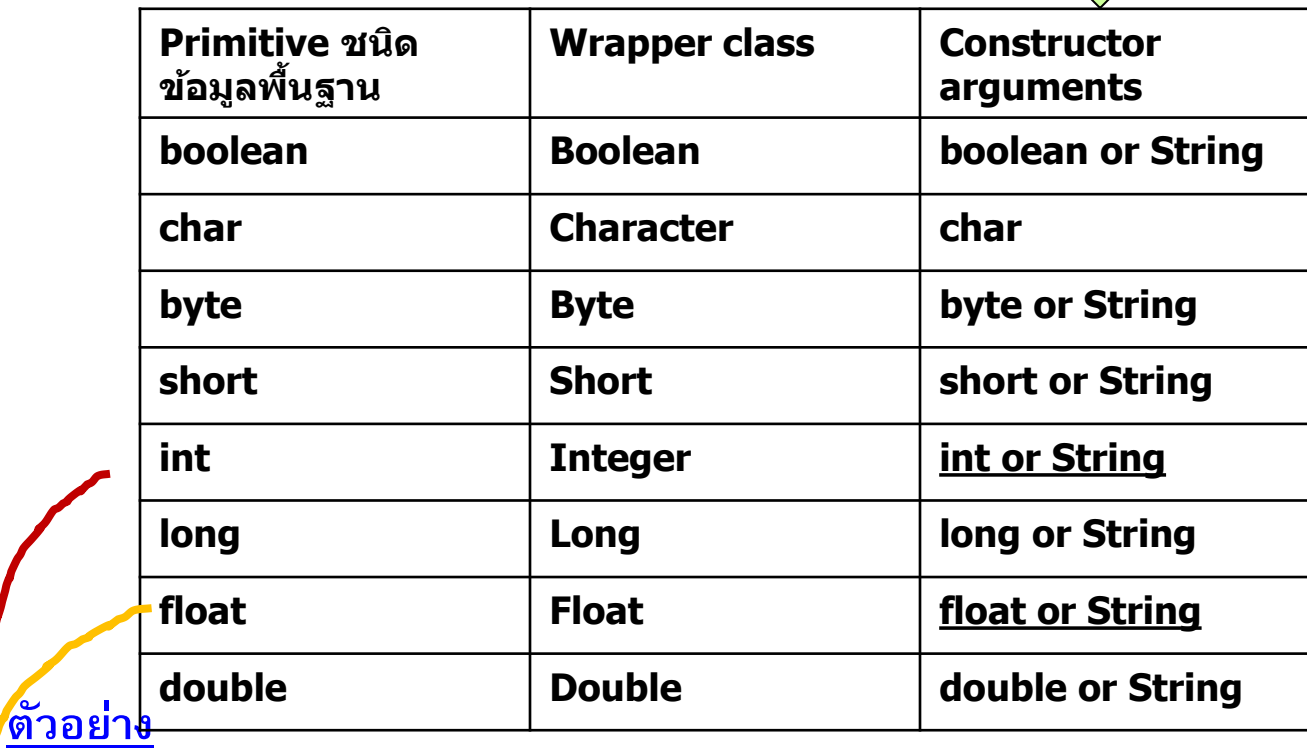

**Constructor (คอนสตรักเตอร์)** เมื่อสร้าง object จะเรียก methodนี้อัตโนมัติ

**เปรียบเทียบกับ เมื่อเราท างานกับ primitive data type เราประกาศตัวแปร พร้อม กา หนดค่าเริ่มต้น เช่น int i=0;**

ex

**Integer i1 = new Integer(42);**

**Integer i2 = new Integer("42");**

**Float f1 = new Float(3.14f);**

**Float f2 = new Float("3.14f");**

**จากตวัอย่าง primitive int float เรียกใช้Wrapper class Integer Float ตามล าดับ โดย Constructor argument เป็น int or String** String  $\Sigma \times$  float

String  $\sum \sum$  int

**ตว ั อย าง การแปลง String เป็ นชน ิ ดข ้ อมล ู พ ื น ้ ฐานประเภท int ่**

**String s =JOptionPane.showInputDialog("Enter data"); // รับมาเป็ น string เก็บไว้ที่ s Integer i = new Integer(s); //แปลง String เป็ น int i น าไปค านวณได้**

String  $s = new String("123");$ 

```
Integer i = new Integer(s);
```
System.out.println(i\*2);

4.The valueOf() methods Wrapper class ที่เป็นตัวเลขจะมี method valueOf() ใช้ แปลงค่า String เป็นตัวเลข

เชน่

Integer i1 = Integer.valueOf("43");

Float  $f1 =$  Float.valueOf("3.14f");

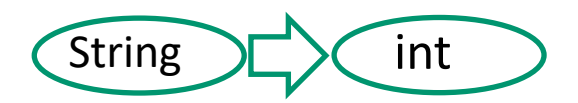

String  $E\times$  float

5.using Wrapper conversion utilities

Wrapper class ที่เป็นตัวเลขจะมี method สำหรับแปลงค่าเป็น primitive โดยเรียกใช้ method [primitive type]XXXValue() ซึ่งชื่อของ method จะเปลี่ยนไปตามค่า primitive ที่ return เช่น

Integer i1 = new Integer(42); // เริ่มต้น byte  $b = i1.$ byteValue());  $\qquad \qquad$  // convert i1 integer to primitive : byte short  $s = i1$ .shortValue()); // convert i1integer to primitive : short double  $d = i1$ .doubleValue()); // convert i1 integer to primitive : double

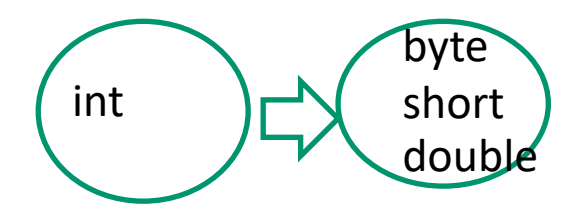

float  $\overline{\phantom{a}}$  short

Float  $f1$  = new Float(3.94f); // เริ่มต้น

short  $s = f1.shorValue();$  //convert f1 to primitive : short and value s // is truncated that is 3

**เนื้อหา บทที่ 4 อาเรย์และสตร ิ ง**

**4.1 อาเรย์**

- **4.2 อาเรย์หลายม ิ ต ิ**
- 4.3 String class
- 4.4 StringBuffer
- 4.5 StringTokenizer
- 4.6 Wrapper class
- 4.7 Math class

ึการบ้าน บทที่ 4

1.เขียนโปรแกรมเล่มเกม Eggy-Peggy เขยีนโปรแกรมรับขอ้ความแลว้แสดงผลลพ้ ธจ์ นกวา่ ผใู้ชจ้ะพมิ พค์ าว่า "END" ้วิธีการเล่นคือ จะแทรกคำว่า egg ที่<mark>หน้าสระ</mark> เช่น หากผใู้ชใ้สข่ อ้ความ Twinkle twinkle little star จะได ้ผลลัพธ์ดังนี้ Twegginklegge twegginklegge leggittlegge steggar

เชน่ I love you eggI leggovegge yeggoeggu

่ 2. สร้างรหัสพนักงานคนต่อไป กำหนดให้ รหัสพนักงานคนสุดท้ายที่ระบบเก็บไว้คือ EM01227 ให้เขียนโปรแกรมเพื่อสร้าง ผลที่ได้คือ รหัสพนักงาน EM01228

Hint: ศกึษาโปรแกรมหนา้ถัดไป

หาตัวเลขใน String เราต้องการนำตัวเลขไป manipulateคือนำตัวเลขไปคำนวณได้

```
public class C4Str200{
          public static void main(String[] args) { 
                    String word = new String("test(123)");
                    String fdata="";
                    char te;
                    int i;
                    for (i=0;i< word.length();i++ ) {
                              te = word.charAt(i);if (Character.isDigit(te)) {
                                         fdata+=te;
                                         System.out.println(te+" ");
                               }
                     }
                    System.out.println(fdata);
                    int number = Integer.parseInt(fdata);System.out.println(20*number);
```
}

}

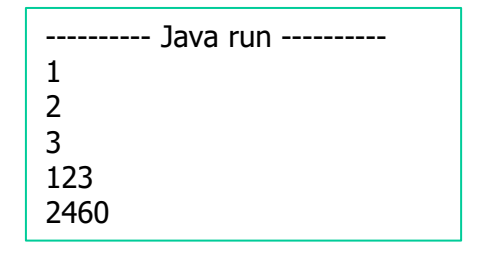